# UNIVERSIDADE DE MOGI DAS CRUZES JAQUELINE GONÇALVES

Detecção Computadorizada da Assimetria Mamária

Mogi das Cruzes, SP 2006

# **Livros Grátis**

http://www.livrosgratis.com.br

Milhares de livros grátis para download.

# UNIVERSIDADE DE MOGI DAS CRUZES JAQUELINE GONÇALVES

## Detecção Computadorizada da Assimetria Mamária

Dissertação de Mestrado apresentada à Comissão de pós-graduação do Mestrado em Engenharia Biomédica da Universidade de Mogi das Cruzes, para obtenção do Título de Mestre em Engenharia Biomédica.

Orientadora: Profª Drª Silvia Cristina Martini Rodrigues

Mogi das Cruzes, SP 2006

- Agradeço primeiramente à Deus.
- Agradeço a minha família pelo amor e confiança que depositaram em mim.
- Agradeço a minha orientadora, professora Silvia Cristina Martini Rodrigues, pela paciência e dedicação total ao nosso trabalho.
- Agradeço aos meus amigos Cássia (pela carona), Jaqueline Botelho e Mônica por estarem sempre por perto.
- Agradeço o amigo William Tsutomu Watanabe pelo auxílio no trabalho para a formatação do texto e também aos amigos da mecânica principalmente Anderson Ferreira da Costa.
- Agradeço ao amigo Ricardo pelo carinho e pelas horas de sufoco.
- Enfim a todos os companheiros de aula, um muito obrigada.
- Agradeço à FAEP e CAPES pelo apoio financeiro.

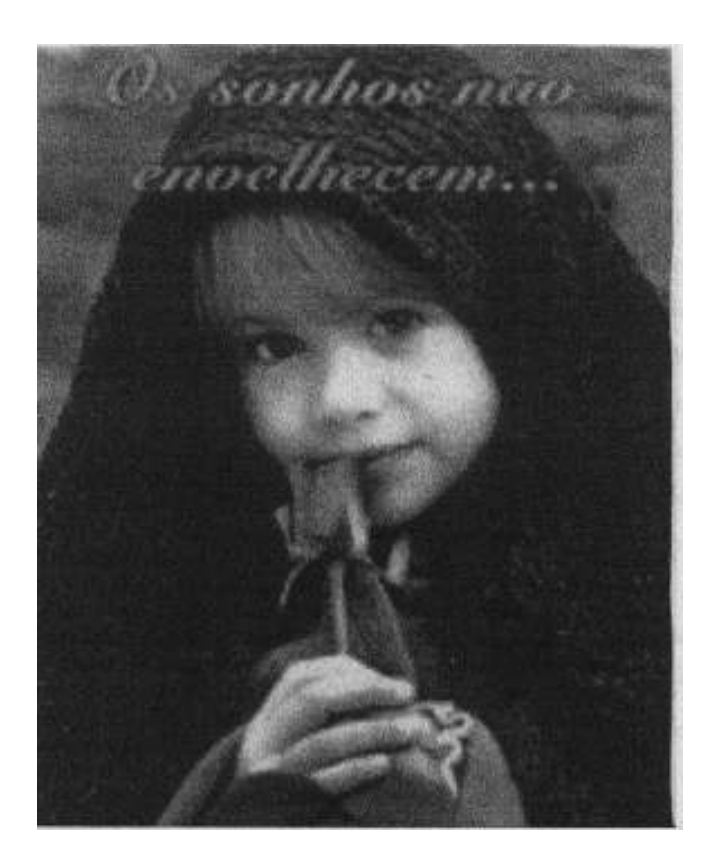

## **DEDICATÓRIA**

 Dedico este trabalho à minha família e especialmente à minha querida mãe Elza Maria Correia pelo seu imenso amor.

## RESUMO

Na tentativa de tornar mais eficiente a detecção precoce do câncer de mama, um dos procedimentos adotados pelos radiologistas é a análise das assimetrias mamárias. Estas diferenças são freqüentemente encontradas em mamografias diagnósticas e de "screening" e são significativas porque podem indicar uma neoplasia. Essa análise visual consiste da comparação bilateral sistemática de regiões correspondentes entre os mamogramas de uma mesma projeção CC, ML e MLO (Crânio Caudal, Médio Lateral e Médio Lateral Obliqua). Um software "DENSIRADS", desenvolvido em um trabalho anterior detecta as assimetrias nos mamogramas. A proposta desse trabalho é o de comprovar a viabilidade desse software, comparando os resultados obtidos pelo processamento com os laudos emitidos por médicos, analisando as mesmas imagens. O software classificou e marcou densidades existentes em cada mamografia independentemente da subjetividade própria a observação visual de quem organizou o banco de imagens ou da técnica de exposição aos raios X utilizada. Essa área marcada foi calculada como porcentagem ocupada na mama. A diferença dessa área entre a mama esquerda e direita da mesma paciente revelou a presença de assimetria. Foram utilizadas três bases de dados de domínio público, MIAS, Ribeirão Preto e DDSM. Nesses bancos as imagens mamográficas são acompanhadas dos laudos médicos já confirmados. Após o processamento e comparação entre dois grupos de imagens normais e assimétricas das três bases de dados, fez-se à concordância através de tabelas de contingência e Curvas ROC entre a resposta do software e o laudo. O melhor resultado foi encontrado no banco de dados MIAS com sensibilidade de 84% e especificidade de 76%, o banco de Ribeirão Preto obteve 69% de sensibilidade e 65% de especificidade e no DDSM a sensibilidade e especificidade foi 62%. A área sob a Curva ROC foi 0,87 para o MIAS, 0,79 para Ribeirão Preto e 0,67 para DDSM.

## ABSTRACT

In the attempt to become more efficient the precocious detention of the breast cancer, one of the procedures adopted for the radiologists is analyzes it of the mammary asymmetry. These differences frequently are found in disgnostic mamografias and of "screening" and are significant because they can indicate a neoplasia. This visual analysis consists of the systematic bilateral comparison of corresponding regions between the mamogramas of one same projection CC, ML and MLO (Skull Volume, Lateral Medium and Average Obliqua Lateral). A software "DENSIRADS", developed in previous work detects the assimetrias in the mamogramas. The proposal of this work is to prove the viability of this software, comparing the results gotten for the processing with the findings emitted for doctors, analyzing the same images. Software classified and marked existing densities in each mamografia independently of the proper subjectivity to the visual comment of who organized the bank of images or the technique of exposition to X-ray used. This marked area was calculated as busy percentage in the breast. The difference of this area between the left and right breast of the same patient disclosed the asymmetry presence. Three databases of public domain, MIAS, Ribeirão Preto had been used and DDSM. In these banks the mamográficas images are folloied of the confirmed medical findings already. After the processing and comparison enter two groups of images, normal and anti-symmetrical of the three databases, it became the agreement through contingency tables and Curves ROC between the reply of software and the finding. The best one resulted was found in the data base MIAS with 84% sensitivity and especificidade of 76%, the bank of Ribeirão Preto got 69% of sensitivity and 65% of especificidade, of the DDSM got 62% of sensitivity and especificidade. The area under Curve ROC was 0,87 for the MIAS, 0,79 for Ribeirão Preto and 0,67 for DDSM.

# **SUMÁRIO**

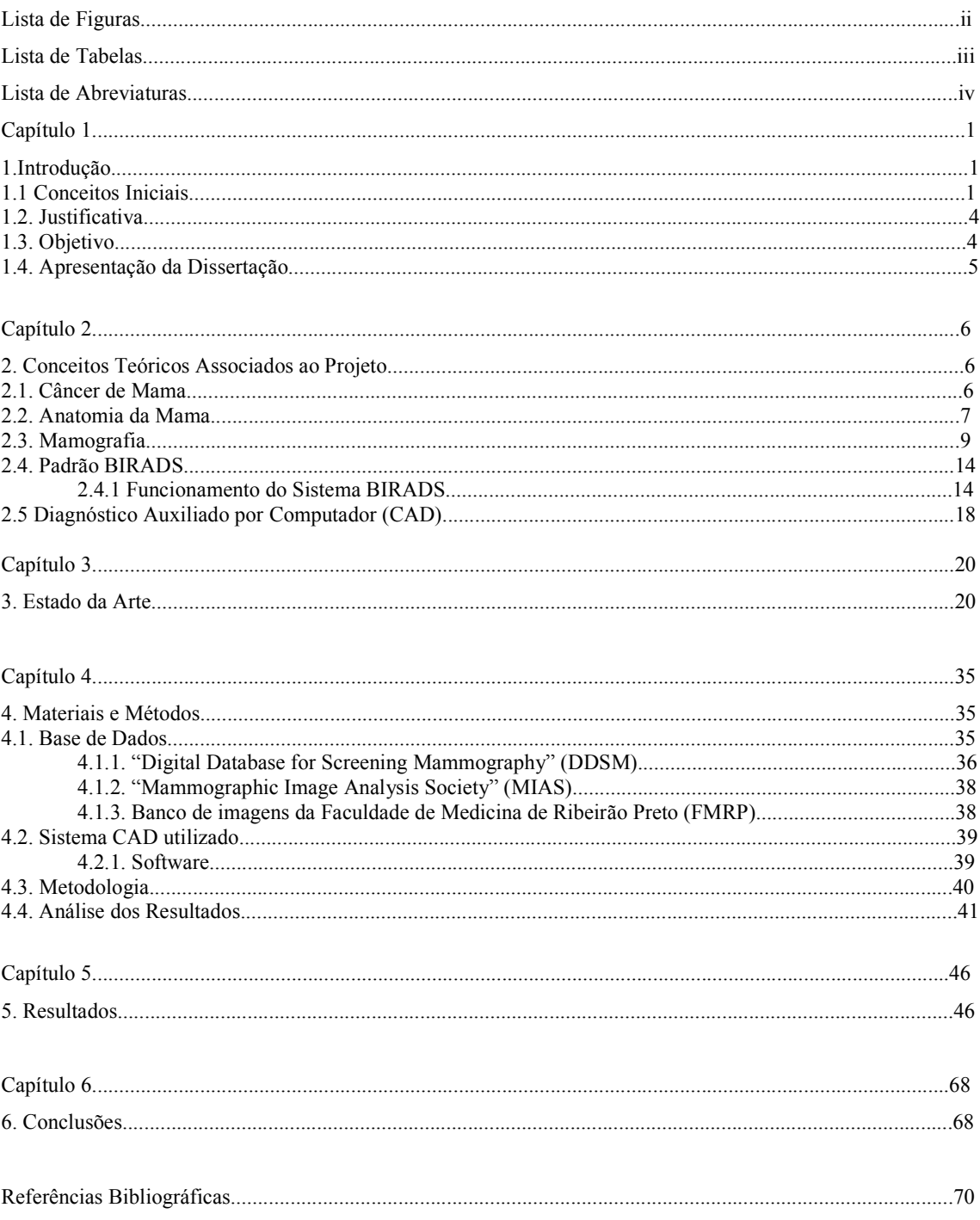

## Lista de Figuras

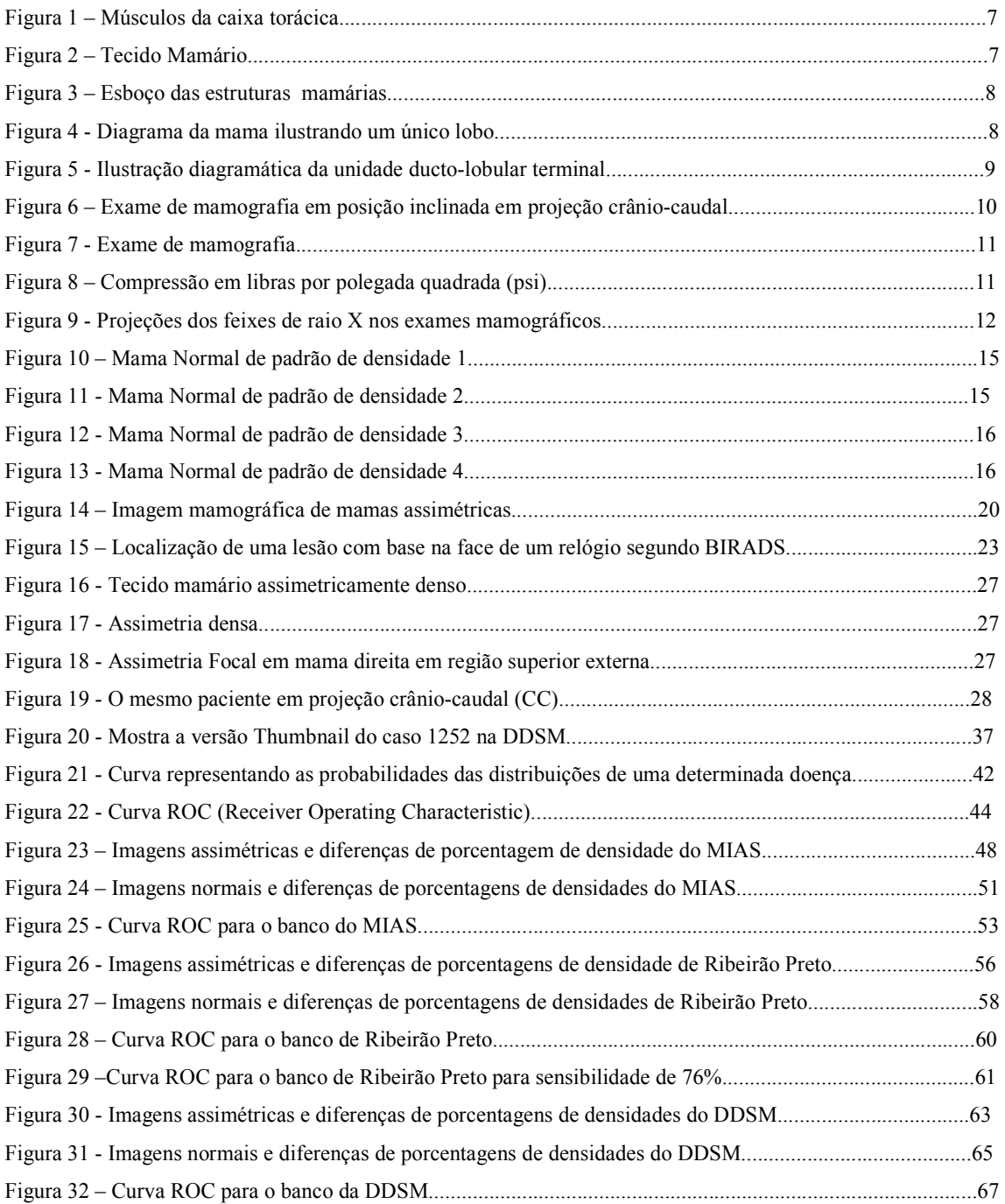

## Lista de tabelas

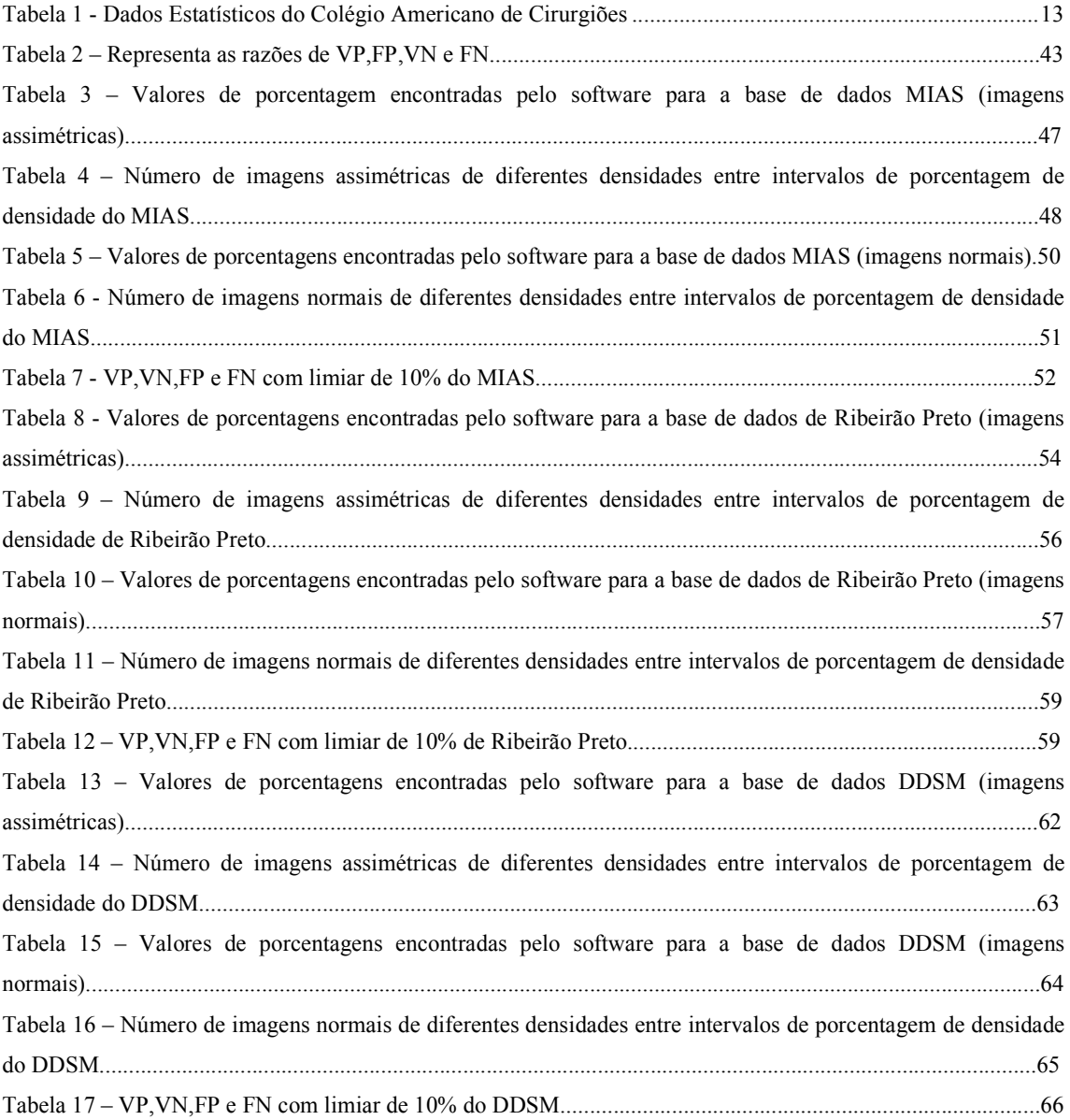

## Lista de Abreviaturas

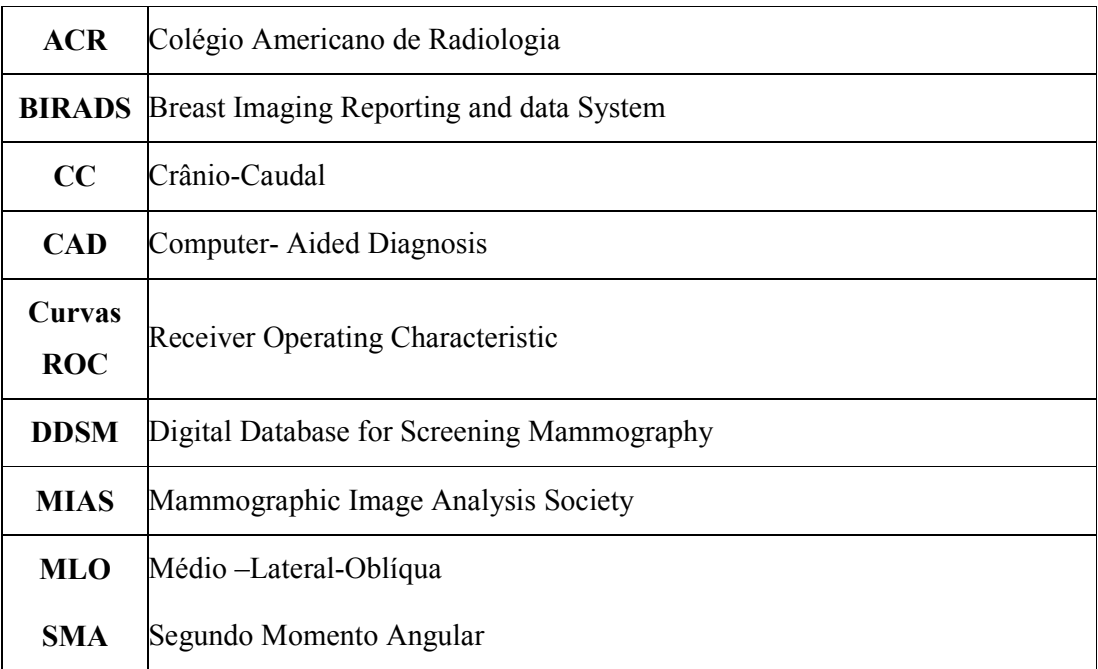

## Capítulo 1

#### 1. Introdução

## 1.1 Conceitos Iniciais

O câncer de mama como outras doenças crônicas é um dos mais antigos males da humanidade (WARD, 2002). Aproximadamente no ano de 2500 a.C. no Egito encontrou-se um papiro onde descrevia casos de inúmeras doenças, "Uma mama com tumor protuberante e fria ao toque representa uma doença para a qual não há tratamento". No ano de 460 a.C. Hipócrates que dedicou parte de sua obra ao câncer de mama também não chegou a recomendar qualquer tipo de tratamento, pois considerava o câncer como uma doença incurável (GOMES et al 2002).

A primeira esperança quanto ao tratamento desta neoplasia data-se do século II, quando Galeno afirmava ser possível curar o câncer de mama pela cirurgia, desde que o tumor fosse superficial e todas as raízes fossem extirpadas. Esta idéia do importante médico grego trouxe a primeira noção da necessidade de se diagnosticar o câncer de mama ainda nos primeiros estágios (GOMES et al 2002).

A importância em se diagnosticar a doença nas fases iniciais é, portanto, uma preocupação antiga e atualmente com o avanço da tecnologia de imagens como a mamografia, a ultra-sonografia, a ressonância magnética e os sistemas CAD (diagnóstico auxiliado pelo computador), é possível o diagnóstico inicial, antes da propagação de células por metástase, tornando essa doença sistêmica em doença localizada (GOMES et al 2002).

Apesar de toda essa evolução, no Brasil segundo o INCA (2006), o câncer de mama é o que mais causa mortes entre as mulheres. De acordo com a Estimativa de Incidência de Câncer no Brasil para 2006, o câncer de mama será o segundo mais incidente com 48.930.

O número de casos crescentes diagnosticados a cada ano, assim como o investimento financeiro que é solicitado para equacionar as questões de diagnóstico e tratamento, além de graves repercussões sociais e psíquicas que são encontradas nos pacientes acometidos e seus familiares evidencia que a doença é ainda um grave problema de saúde de ordem pública (BARROS, 2001).

Países como EUA, Canadá e regiões do norte da Europa estão entre aqueles de alta incidência desta neoplasia, o que evidencia um fator social marcante devido à doença se encontrar com alta freqüência nos países do primeiro mundo, onde também é possível notar um acentuado número de casos nas regiões mais industrializadas. Entretanto, nestes países os pacientes por possuírem um melhor nível sócio-econômico, podem realizar um maior número de consultas e exames, determinando condutas preventivas para o câncer de mama (SCLOWITZ et al, 2005).

Para Sclowitz et al (2005) o advento da industrialização e conseqüentemente do melhor conforto tornou o ser humano mais sedentário, e como a prática de atividade física moderada é uma das medidas de proteção contra o câncer, isto poderia ser talvez uma explicação da presença de maior incidência da doença entre aqueles países de maior desenvolvimento social.

Na tentativa de tornar mais eficiente a detecção precoce do câncer de mama, um dos procedimentos adotados pelos radiologistas segundo o Colégio Americano de Radiologia (ACR), é a análise da assimetria mamária. Estas assimetrias são freqüentemente encontradas em mamografias diagnósticas e de "screening" e são significativas porque podem indicar uma neoplasia, especialmente se associadas com a presença de massa palpável (SAMARDAR 2002). Uma vez detectado este tipo de lesão em uma mamografia padrão, exames complementares devem ser realizados, incluindo projeções mamográficas complementares e ultra-som. Como em geral existe a possibilidade deste tipo de achado radiológico estar associado a um carcinoma lobular, em alguns casos, mesmo após um achado negativo ao ultra-som é feita a opção pelo acompanhamento da paciente com intervalos de tempo mais curto entre as consultas - intervalos de seis meses, por exemplo.

A análise de assimetria mamária, um procedimento feito pelo radiologista, consiste da comparação bilateral sistemática de regiões correspondentes entre os mamogramas de uma mesma projeção CC, ML e MLO (Crânio Caudal, Médio Lateral e Médio Lateral Oblíqua). Assimetrias estruturais podem indicar uma possível presença de um tumor (maligno ou benigno).

Entretanto, segundo Balleyguier, et al. (2005), o processo de análise com base no grau de assimetria entre os mamogramas, embora seja de extrema importância na detecção precoce de um câncer de mama, possui alguns elementos que tornam esse procedimento bastante difícil, sendo principalmente:

- Assimetria natural entre as mamas e as assimetrias decorrentes do processo de aquisição das imagens (posicionamento da paciente).
- A não existência de uma correspondência perfeita entre os mamogramas, esquerdo e direito que implica na dificuldade de obtenção de pontos correspondentes entre eles.
- O processo de análise pelo radiologista envolve alto grau de subjetividade.

Cabe ressaltar que existem muitas controvérsias a respeito da relação entre assimetrias de mamogramas e a presença do câncer de mama, ou seja, um par de mamogramas pode apresentar assimetrias e mesmo assim ser um caso benigno. Entretanto, a presença de um tumor quase sempre implica em distorções diferenciais entre os mamogramas.

Devido a importância da assimetria, foram desenvolvidos vários sistemas computadorizados para esta análise (BAKER (2003); KURUNGANTI (2001); SAMPAT (2005); TETSUKO (2004). Mas a diversidade das bases de imagens usadas para a avaliação desses métodos torna muito difícil uma comparação direta entre esses sistemas. Com a comprovação da utilidade desse software para análise da assimetria podemos auxiliar o radiologista diminuindo o tempo gasto na análise dos mamogramas. Esse software classifica a densidade de acordo com o padrão BIRADS e indica mamogramas com casos de assimetria.

Não é possível predizer quem desenvolverá o câncer. Os métodos para preveni-lo ainda estão sob investigação e os métodos para curá-lo infelizmente nem sempre são bem sucedidos (KOPANS, 2000) e ainda não se descreveu nenhum caso de remissão espontânea, logo a intervenção terapêutica se faz necessária em 100% dos casos diagnosticados.

Portanto, a determinação de mais um parâmetro para ajudar o diagnostico deve ser relevante.

## 1.2. Justificativa

Sabe-se que a assimetria do tecido mamário tem sido detectada com muita freqüência nos exames mamográficos realizados para rastreamento. Entretanto, as densidades assimétricas vistas nas mamografias de rastreamento, na maioria das vezes não representam câncer, porém, em alguns tipos de tumores esta pode ser a única forma de expressão, daí a necessidade do seu pleno esclarecimento no curso do exame (LOUVEIRA, 2004).

Rodrigues (2004) desenvolveu um software chamado DENSIRADS, capaz de detectar automaticamente as densidades mamárias. Neste trabalho foi aplicado o software verificando a possibilidade de obter a detecção automática da assimetria mamária, alertando o médico da possível necessidade de exames complementares.

## 1.3. Objetivo

Comprovar por análise de Curvas ROC que os resultados da classificação automática da assimetria fornecidos pelo software "DENSIRADS" para três bancos de mamografias são semelhantes aos laudos médicos emitidos para essas imagens.

## 1.4. Apresentação da Dissertação

A dissertação divide-se em 6 capítulos. A seguir, são apresentadas breves descrições de cada capítulo.

- Capítulo 1 Conceitos Iniciais, Justificativa, Objetivo e Apresentação da dissertação.
- Capítulo 2 Conceitos Teóricos Associados ao Projeto, Câncer de Mama, Anatomia da Mama, Mamografia, Padrão BIRADS, Diagnóstico Auxiliado por Computador (CAD).
- Capítulo 3 –Estado da arte. São apresentados em Assimetria (Tecido Mamário Assimétrico, Densidade Assimétrica e Densidade Assimétrica Focal) e Assimetria e CAD.
- Capítulo 4 Materiais e Métodos (Base de dados, Sistema CAD Utilizado, Metodologia, Análise dos Resultados).
- Capítulo 5 Resultados (Base de Dados MIAS, Ribeirão Preto e DDSM).
- Capítulo 6 Conclusões

## Capítulo 2

### 2. Conceitos Teóricos Associados ao Projeto

### 2.1. Câncer de Mama

A unidade funcional básica do corpo é a célula, com aproximadamente 75 trilhões delas formando o corpo humano (GUYTON, 1988). Cada célula possui um ciclo celular que é composto de uma seqüência ordenada de fases, sendo capazes de se reproduzir para substituir outras células que vão morrendo. Estas seqüências de fases com seus respectivos pontos de controle permitem que a célula complete seu ciclo normal replicando-se sem dar origem a células anormais. Há vias sinalizadoras que controlam a replicação celular, existindo, portanto um circuito de indutores (chamados oncogenes) e de protetores ou bloqueadores da divisão celular (chamados de genes supressores tumorais). Anormalidades tanto nos genes estimuladores como nos bloqueadores do ciclo celular podem conferir a uma célula vantagens de crescimento e desenvolvimento sobre as células normais (WARD, 2002).

Como todos os tumores sólidos o câncer de mama é o resultado de alterações do DNA (danos ou mutação), que pode recombinar-se em seqüências impróprias alterando o número e estrutura dos cromossomos (KOPANS, 2000), levando a uma produção anormal das células, os tumores, que podem ser malignos ou benignos (GUYTON, 1988).

Sabe-se, em Celis (2001), que o câncer quando tratado no início tem melhor porcentagem de cura. As lesões subclínicas da mama quando corretamente tratadas tem um excelente prognóstico com 90% de sobrevida em 10 anos e 80% em 20 anos. Calcula-se que o período desde a indução do tumor até o diagnóstico clínico possa variar entre 3 a 18 anos e que demore de 10 a 15 anos para se tornar invasivo, ou seja, com potencial para ser sistêmico.

 Apesar da necessidade de se diagnosticar o mais precocemente possível, o estigma associado ao câncer é ainda muito forte, sendo geralmente considerado pela sociedade como uma sentença de morte, e também a estreita ligação entre o câncer de mama e a mastectomia como forma de tratamento é um dos principais responsáveis pelo retardo na procura de atendimento médico após a detecção de algum nódulo (BRAZ, 2001).

#### 2.2. Anatomia da Mama

A mama é uma glândula modificada da pele de origem ectodérmica que apresenta geralmente de 0,5 a 2 mm de espessura (KOPANS, 2000). Ao nascimento tem em média 10 mm, iniciando o seu crescimento na puberdade e chegando na mulher adulta nas dimensões de 10-11cm de altura por 12-13cm de largura em média. Em seus diâmetros, o ântero-posterior dá a forma à mama de cônica quando alongado e discóide ou aplainada quando reduzido e no diâmetro látero-lateral a mama é definida como pediculada quando o diâmetro se encontrar encurtado (TESTUT, 1978). Na mulher situa-se entre a 2ª e 6ª costela e no homem no 4º espaço intercostal onde a separação dos mamilos é mais intensa nestes últimos. Localiza-se ventralmente aos músculos peitoral maior, serrátil anterior e oblíquo externo (figuras 1 e 2) (VIÉGAS, 2001).

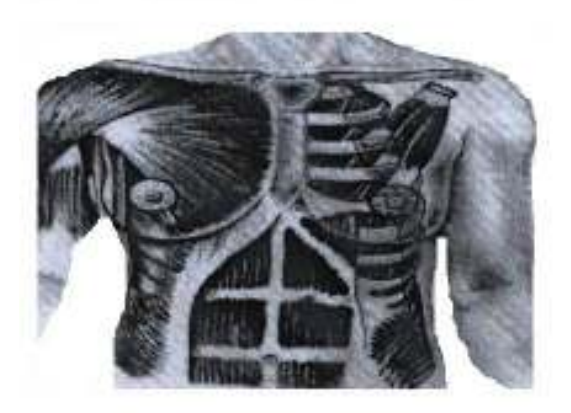

Figura 1 - Músculos da caixa torácica Fonte: Rodrigues, 2004

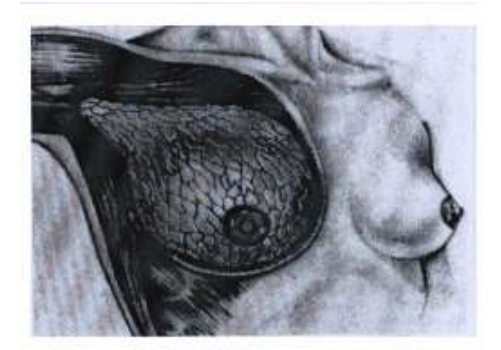

Figura 2 - Tecido Mamário Fonte: Rodrigues, 2004

O formato da mama lembra uma semi-esfera (figura 3), que se relaciona com o tórax por sua face plana. Na sua face convexa encontra-se em seu ápice o mamilo (TESTUT, 1978), que contém numerosas terminações nervosas sensoriais e bandas de músculo liso que executam uma função erétil para facilitar a amamentação (KOPANS, 2000).

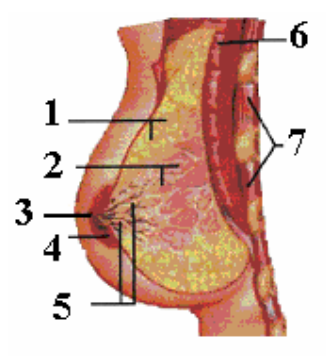

Figura 3 - Esboço das estruturas mamárias: 1) tecido adiposo; 2) tecido glandular; 3) mamilo; 4) auréola; 5) canais galactófaros (dutos); 6) músculo peitoral; 7) músculos intercostais. Fonte: Oliveira, 1999.

O mamilo possui uma superfície irregular com fendas, onde os orifícios do ducto se encontram. Há entre 8 a 20 ductos principais que abrem-se no mamilo e cada um destes ductos e seus tributários definem um lóbulo ou segmento da glândula (KOPANS, 2000).

O volume ocupado pela mama é composto da glândula mamária, gordura, vasos e nervos. Em seu parênquima aproximadamente 15 a 20 glândulas alveolares ou lobos são encontrados onde cada glândula alveolar possui seu respectivo ducto lactífero que se abrirá na papila (figuras 4 e 5) (VIÉGAS, 2001).

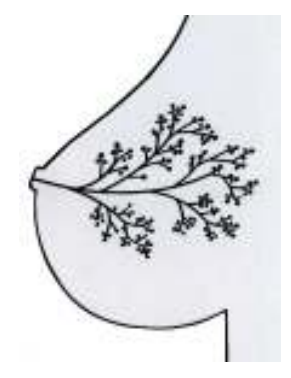

Figura 4 - Diagrama da mama ilustrando um único lobo Fonte: Tabár, 2002

DÚCTO TERMINAL INTRALOBULAR

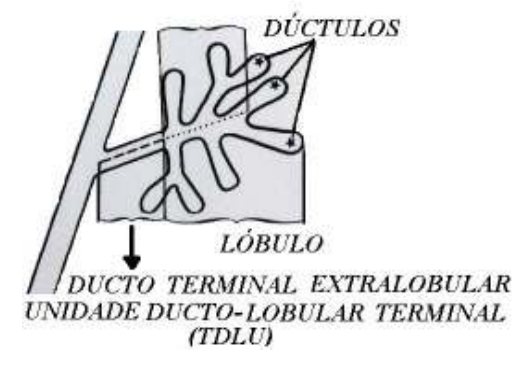

Figura 5 - Ilustração diagramática da unidade ducto-lobular terminal

Fonte: Tabár, 2002

Na mama, logo abaixo da pele, encontra-se um extrato de fáscia que a divide em camada superficial e profunda (KOPANS, 2000). O estroma mamário, constituído de tecido adiposo e fibroso intimamente relacionado ao parênquima epitelial a partir da camada superficial da tela subcutânea, possui numerosos processos fibrosos que irão permear a mama até a fáscia profunda cobrindo o músculo peitoral maior e outros músculos da parede torácica. A mama é dividida em compartimentos incompletos por quantidades variáveis de tecido conjuntivo, que Astler Cooper denominou de Ligamentos Suspensores da Mama ou Ligamentos de Cooper, nos quais a presença de neoplasia evidenciará uma retração característica na pele (KOPANS, 2000; VIÉGAS, 2001).

A medida que a mama cresce, os tecidos adiposos e conjuntivos subcutâneos aumentam de volume e há uma proliferação dos elementos ductais, alongando-se e estendendo-se mais profundamente nos tecidos subcutâneos como referido em KOPANS (2000), porém o volume da mama tem sempre uma relação direta com a herança genética e com a faixa etária da mulher (TESTUT, 1978).

#### 2.3. Mamografia

Em 1978, o Instituto Nacional de Saúde e o Instituto Nacional do Câncer nos EUA publicaram em consenso que as duas formas de uso da mamografia deveriam ser diferenciadas: a do rastreamento mamográfico e a de caracterização do tumor palpável (BLAND 1994; HAAGENSEN 1987).

O rastreamento mamográfico em massa tem sido estimulado e praticado em mulheres a partir dos 40 anos (SCLOWITZ, 2005). Embora a detecção mais precoce do câncer não garanta a cura, a mamografia de rastreamento é o principal método diagnóstico capaz de detectar um câncer de mama clinicamente oculto, ou seja, em estágios iniciais com alterações ainda não palpáveis (KOPANS, 2000).

Apesar do tratamento precoce ser menos agressivo, com melhores resultados estéticos e eventos adversos reduzidos, como observado por Sclowitz (2005), cerca de 15 a 30% das mulheres não realizam o exame mamográfico devido ao alto custo financeiro, ao ceticismo sobre a confiabilidade do exame, ao desconforto físico do processo de obtenção da imagem e diagnóstico (FERRARI, 1999).

Sabe-se que a sensibilidade diagnóstica deste procedimento varia dependendo da idade, densidade da mama, tamanho, localização e aspecto mamográfico do tumor, e que uma mama densa pode ser sede da maior porcentagem de falsos negativos, como bem descrito por Pazuello (2003), e que o exame clínico e a mamografia podem confirmar de 70% a 83% respectivamente os casos de câncer (SCLOWITZ, 2005).

A mamografia (figuras 6 e 7), tem uma especificidade que varia de 82 a 99% e é igualmente dependente da qualidade do exame. A sensibilidade varia de 46% a 88% e depende de fatores tais como: tamanho e localização da lesão, densidade do tecido mamário (mulheres mais jovens apresentam mamas mais densas), qualidade dos recursos técnicos e habilidade de interpretação do radiologista. O risco de falso positivo e falso negativo existe mesmo quando analisada por médicos experientes. Todavia, vale a pena salientar que as mamografias falso negativas poderão ter como conseqüência um atraso no tratamento da doença e os diagnósticos falsos positivos poderão ter como conseqüências biópsias muitas vezes desnecessárias, lembrando que nem sempre a biopsia é solicitada quando uma lesão é detectada (INCA, 2006).

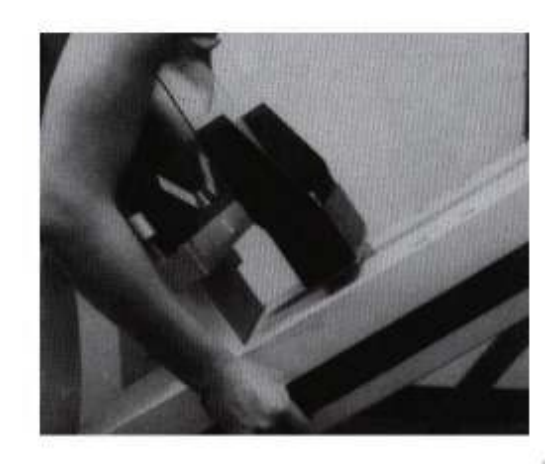

Figura 6 - Exame de mamografia em posição inclinada em projeção crânio caudal. Fonte: Kopans, 2004

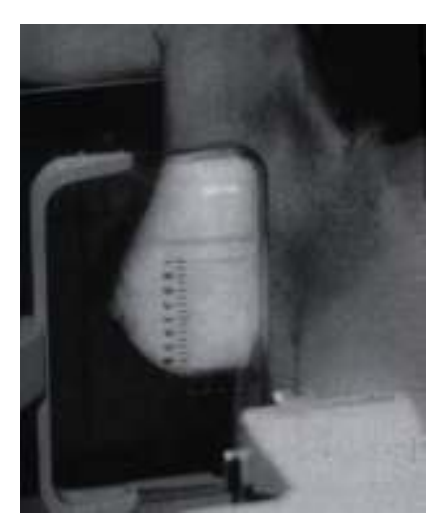

Figura 7 - Exame de mamografia Fonte: Kopans, 2004

Além dos dispositivos comuns aos aparelhos convencionais de radiografia, o mamógrafo possui um compartimento de compressão composto por duas placas de plástico cuja finalidade é comprimir a mama de modo a homogeneizar ao máximo a densidade a ser observada (HAUS, 2000).

A compressão da mama (figura 8), provoca um desconforto para a paciente durante o exame porém, melhora significativamente a qualidade da imagem, diminuindo assim, a dose absorvida, o espalhamento dos fótons de raios X no filme, o ruído e a sobreposição das estruturas internas da mama (KOPANS, 2000).

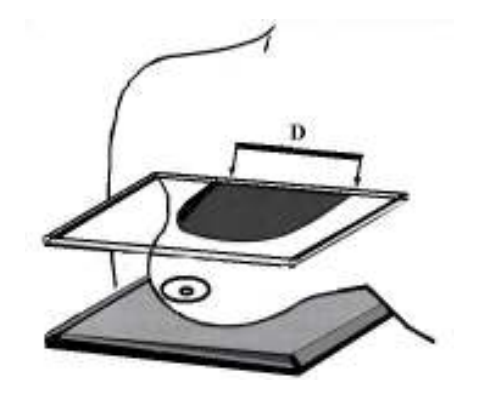

Figura 8 - Compressão em libras por polegada quadrada (psi) Fonte: Kopans, 2004

Apesar de todas as vantagens da compressão mamária durante o exame mamográfico, ela pode ser também um fator agravante por acarretar distorções diferenciais nas imagens, podendo o radiologista identificar assimetrias não reais (FERRARI, 1999; KOPANS, 2000; CELIS, 2001).

Um exame mamográfico normal consiste de 4 mamogramas onde cada paciente receberá duas projeções para cada mama. Há um número ilimitado de posições que podem ser utilizadas para avaliar a mama, entre elas as projeções crânio-caudal (CC) e médio-lateral (ML) são as duas mais utilizadas, porém são encontradas também a látero-medial (LM), súpero-inferior oblíqua (SIO), oblíqua-látero medial (LMO), de baixo (FB), ínfero-superior oblíqua (ISO), oblíqua médio-lateral (MLO). Torna-se importante relatar que a projeção médio-lateral oblíqua (MLO) é uma projeção realizada a 45 graus e na maioria das vezes têm efeito apenas de análise diagnóstica em alguns programas e não de prevenção (figura 9) (KOPANS, 2000).

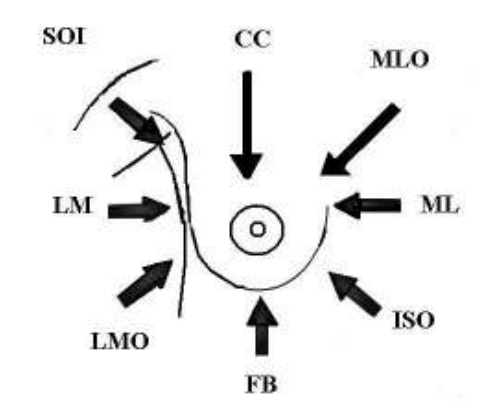

Figura 9 - Projeções dos feixes de raios X nos exames mamográficos Fonte: Kopans, 2000.

Durante a análise dos mamogramas, os radiologistas irão buscar sinais sutis que possam indicar o desenvolvimento de uma lesão de mama e entre os mais importantes encontram-se os agrupamentos de microcalcificações, nódulos ou massas com formatos irregulares, distorções na arquitetura da mama e densidades assimétricas (FERRARI, 1999).

Tecnicamente, o tumor é identificado por uma área circunscritamente mais densa que fisicamente denota um comportamento diferente do feixe ao atravessar a mama, um fenômeno de atenuação desigual e irregular ao longo da mama.

Entre os pesquisadores que estudam a diminuição da sensibilidade e especificidade da mamografia relacionados ao aumento do risco de câncer de mama, a densidade mamária tem sido muito considerada (SIQUEIRA et al, 2004). O tamanho da área densa e sua localização, são importantes fatores a serem observados. As mamografias, no caso da existência de câncer, apresentam área densa que pode ser encontrada, muitas vezes, invadindo ou não os tecidos ao redor e/ou assumindo um formato espicular que configura uma invasão irregular do tecido circunvizinho. Observar cuidadosamente uma área densa e sua localização torna-se de fundamental importância. Sabe-se que uma área densa maior que 0,5 cm de contorno irregular e presente em todas as incidências mamográficas é fortemente sugestiva de processo maligno, e se apresentar nos quadrantes superiores aumentará esta probabilidade uma vez que é nos quadrantes superiores que se encontram a maior parte de tecido fibroglandular mamário (GONZALES, 1986).

O estudo da freqüência de carcinomas na mama segundo a topografia mamária é também importante para os estudiosos que avaliam mamogramas. Pesquisas observam que há um predomínio da mama esquerda em 11% na incidência de carcinomas em relação à direita. Por outro lado, existem estatísticas que elegem quadrantes em que o carcinoma se encontra com maior freqüência, além da localização mais freqüente nos mamogramas decorrentes de alterações da sintomatologia menstrual ou ainda de lesões benignas (GONZALES, 1986).

Apesar de encontrar nos quadrantes superiores maior quantidade de parênquima mamário devido a uma contingência morfológica e os pesquisadores observarem que um maior número de casos com lesões ou alterações mamárias presentes se encontram nos quadrantes superiores conforme mostra a tabela 1, em especial na parte externa da mama, estatisticamente, os carcinomas localizados nos quadrantes externos têm melhor prognóstico em relação aos quadrantes internos, porém àqueles localizados no quadrante central oferece o pior prognóstico (GONZALES, 1986).

| Localização na Mama |                                         |
|---------------------|-----------------------------------------|
| Assimetria          | quadrante superior externo (mais comum) |
| Câncer de Mama      | 36% quadrante superior externo          |

Tabela 1 - Dados Estatísticos do Colégio Americano de Cirurgiões

Fonte: Kopans, 2000.

Sabe-se que a assimetria do tecido mamário tem sido detectada com muita freqüência nos exames mamográficos realizados para rastreamento e que as densidades assimétricas vistas nas mamografias de rastreamento, na maioria das vezes, não representam câncer, porém, em alguns tipos de tumores esta pode ser a única forma de expressão, daí a necessidade do seu pleno esclarecimento no curso do exame (LOUVEIRA, 2004). Dessa forma, ao se constatar uma assimetria mamária recomenda-se à realização de projeções especiais para o estabelecimento exato da localização do sinal investigado. Uma distorção na arquitetura da mama, por exemplo, sem explicação plausível, geralmente, implicará em uma análise de biópsia (FERRARI, 1999).

#### 2.4. Padrão BIRADS™

O Colégio Americano de Radiologia (ACR) formou um comitê de peritos em imagenologia mamária para desenvolver uma base de dados que permitisse facilitar a monitoração e agrupar os resultados do rastreamento, obtendo uma terminologia mamográfica padronizada e um sistema de relatório organizado em uma tentativa de reduzir interpretações confusas ou errôneas da imagenologia mamária (KOPANS, 2000).

O comitê formado pelo ACR propôs, em 1998, a sistematização do laudo mamográfico, tendo como modelo o sistema BIRADS<sup>™</sup> (*Breast Imaging Reporting and data* System) (BOVIS, 2002), que é um sistema de dados e referências de imagens da mama, que fornece uma estrutura para padronizar o laudo mamográfico (CELIS, 2001; SHENG, 2003).

A classificação BIRADS™ foi desenvolvida para promover uma uniformização dos relatórios ambíguos que podem interferir na estratégia de conduta, tornar um controle evolutivo difícil ou até impossível, trazendo dificuldades na interpretação de quais mamografias seriam interpretadas como positivas ou negativas, sendo que um dos principais componentes do BIRADS™ é a impressão diagnóstica (VIEIRA, 2002).

#### 2.4.1 Funcionamento do sistema BIRADS

O funcionamento do sistema BIRADS<sup>™</sup> reforça a importância do exame físico para o rastreamento, incentivando também o auto-exame da mama no documento. Deve-se descrever no laudo, primeiramente, a densidade radiológica das mamas, definida pela atenuação dos

raios X. Segundo o ACR espera-se que na lesão a atenuação seja igual a do tecido fibroglandular da mama. A densidade é importante nos cânceres de mama que têm massa visível, onde raramente se encontra diminuída nos casos de câncer e dificilmente é encontrada em tecidos adiposos (QUADROS, 2003).

No BIRADS<sup>™</sup> a classificação das mamas em relação à densidade (figuras 10, 11, 12 e 13) e seus respectivos tipos de tecidos se encontram no padrão de 1 a 4 (SILVA, 2005), onde:

- padrão de densidade (1), é para mamas quase totalmente gordurosas;
- padrão de densidade (2), baixa densidade (para mamas com densidades fibroglandulares esparsas);
- padrão de densidade (3), mamas heterogeneamente densas;
- padrão de densidade (4), alta densidade (para mamas extremamente densas)

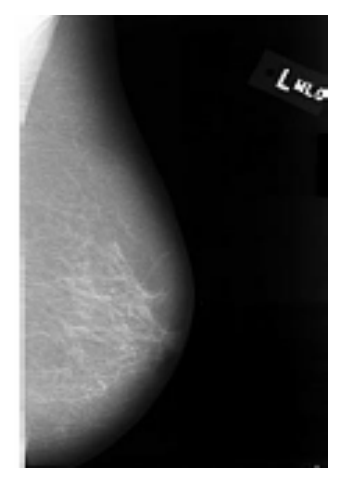

Figura 10 – Mama normal de padrão de densidade 1.

Fonte: BOVIS, 2002

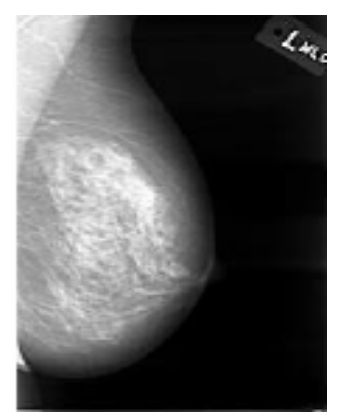

Figura 11 - Mama normal de padrão de densidade 2 Fonte: BOVIS, 2002

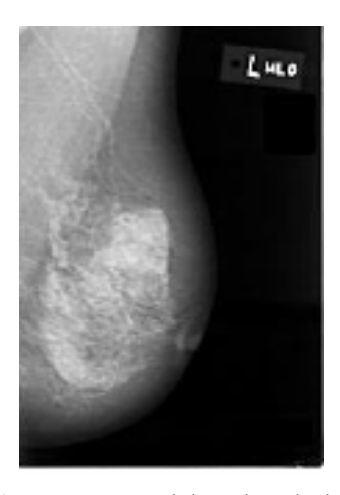

Figura 12 – Mama normal de padrão de densidade 3 Fonte: BOVIS 2002

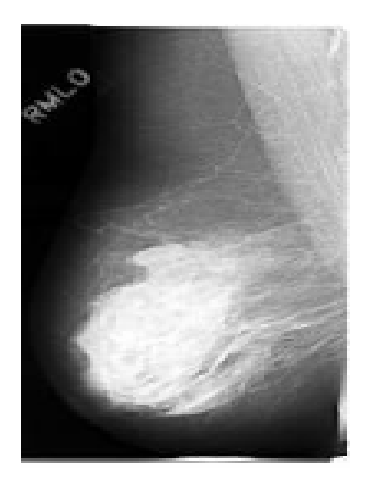

Figura 13 – Mama normal de padrão de densidade 4 Fonte: BOVIS 2002

O sistema BIRADS™ compreende uma introdução, um dicionário de termos definidos de imagenologia mamária, o sistema de relatório, um sistema da codificação do relatório, um sistema da codificação da patologia e uma descrição da monitoração do seguimento e do resultado (KOPANS, 2000).

O Léxico é um dicionário de termos a serem utilizados no sistema BIRADS™. Os termos escolhidos foram obtidos pelo comitê e discutidos por colaboradores de todo o país, sendo utilizados para fornecer uma descrição de todos os achados significativos no corpo do relatório, incluindo também definições para situações especiais encontradas. Para definir a localização da lesão, o BIRADS™ adotou o sistema clínico de referência que usa o relógio e divide a mama em tecidos anteriores, médios e profundos. Entretanto, a principal parte é o sistema de relatório que define a organização, incluindo uma descrição dos achados significativos utilizando a terminologia fornecida pelo léxico do BIRADS™ (KOPANS, 2000).

Após terem sido descritos os achados significativos deve ser fornecida uma avaliação final classificando o estudo em uma das seis categorias possíveis de decisão (KOPANS, 2000).

A categoria a que pertence de 0 a 6 será utilizada para avaliar a precisão da mamografia no diagnóstico do câncer de mama e concluirá, por fim, a avaliação final propondo a conduta médica (QUADROS, 2003).

A categoria 0 deve ser reservada para os casos nos quais são observados nódulos ou densidades assimétricas (QUADROS, 2003). Nesta categoria há necessidade de uma avaliação adicional por imagenologia como, por exemplo, mamografia com magnificação, incidências roladas e ultra-som antes que possa ser feita uma avaliação final (KOPANS, 2000). A classificação nas categorias 1, 2, e 3 se fazem para resultados benignos. Na categoria 3 deve-se fazer um controle rigoroso semestral de 24 a 36 meses e se não ocorrer alteração, considera-se como sendo de categoria 2 (QUADROS, 2003).

Na categoria 4, há uma anormalidade suspeita, sendo que a maioria das lesões impalpáveis encontra-se nesta classificação. A frase: deve ser considerada biópsia foi adotada a pedido do Colégio Americano de cirurgiões (ACS) (KOPANS, 2000). Segundo Quadros, L. G. A. (2003) as principais modificações da última edição do sistema BIRADS™ foram a subdivisão da categoria 4 em A (leve suspeita), B (moderada suspeita) e C (forte suspeita), sendo importante o acompanhamento da malignância durante 12 meses de exame para aqueles considerados positivos na categoria 4 e 5 (QUADROS, 2003).

Por fim, na categoria 5, na qual há um alto nível sugestivo de neoplasia maligna, devese obter uma ação apropriada. Há muitas lesões cuja morfologia é tão característica que é quase certo o diagnóstico de uma neoplasia maligna (KOPANS, 2000). Portanto, as classes 4 e 5 são classificadas como positivas, uma vez que necessitam de prosseguimento na investigação como estudo histopatológico; contudo, deve-se enfatizar que a positividade mamográfica não significa necessariamente malignidade, já que nos laudos mamográficos na classe 4 o índice de malignidade é de 34% e na classe 5 é de 81% (VIEIRA, 2002).

Outra modificação do BIRADS™ foi a inserção da categoria 6, que inclui os casos em que foi feita biópsia com resultado maligno, mas que a lesão não foi totalmente retirada, sendo tratada por quimioterapia, radioterapia ou hormonoterapia (QUADROS, 2003).

O sistema de codificação do relatório do BIRADS™ é integrado facilmente em qualquer sistema de base de dados do computador para a manutenção e a análise da interpretação da imagem e a monitoração dos resultados. Foram feitos os códigos mais simples possíveis para facilitar sua utilização. O sistema de codificação da patologia, assim como o anterior foi concebido para simplificar a introdução dos dados, permitindo o registro de dados simples, facilitando a monitoração e o registro dos resultados (KOPANS, 2000).

Em sua classificação o BIRADS<sup>™</sup> tem recebido validação, mas também críticas por parte de diferentes especialistas, sendo, porém um sistema direcionado não somente à radiologistas, mas também para quantificar a freqüência do câncer e usar uma mesma terminologia que visa facilitar a comunicação entre médicos, radiologistas e pacientes (CELIS, 2001; SHENG, 2003).

Torna-se importante salientar que o BIRADS<sup>™</sup> não é um sistema perfeito, porém vêm evoluindo com o passar dos anos. O sistema não elimina a perícia da pessoa do radiologista, mas estrutura a avaliação mamográfica em uma forma organizada, permitindo uma melhoria contínua da interpretação mamográfica (KOPANS, 2000).

#### 2.5. Diagnóstico auxiliado por computador (CAD)

O processo de aquisição da imagem mamográfica digital é uma das mais importantes etapas do processo de diagnóstico auxiliado por computador (CAD), (CHAN, 1994).

A análise do câncer de mama através do processamento de imagens é identificada como uma tecnologia inovadora com grande potencial de impacto sobre o câncer de mama (FERRARI, 1999).

Muitos pesquisadores têm trabalhado no desenvolvimento de sistemas computadorizados para detecção automatizada e quantificação de anormalidades em imagens radiológicas. Torna-se importante ressaltar que o computador é utilizado somente como uma ferramenta para obtenção de informação adicional, sendo o diagnóstico final sempre feito pelo radiologista. A finalidade do CAD é melhorar a precisão do diagnóstico, assim como a consistência da interpretação da imagem radiológica, auxiliando o diagnóstico do radiologista, baseado em avaliação subjetiva (AZEVEDO-MARQUES, 2001).

Existem duas aplicações de sistemas CAD. Uma delas é o auxílio à detecção de lesões, a partir de padrões anormais através de varredura da imagem pelo computador e o outro é o auxílio ao diagnóstico através da quantificação de características da imagem e sua classificação como correspondendo a padrões normais ou anormais (AZEVEDO-MARQUES, 2001).

A idéia do CAD pode ser aplicada a todas as modalidades de obtenção de imagem, porém os principais objetos de pesquisa têm sido as áreas de mamografia para a detecção precoce do câncer de mama, tórax e angiografia (AZEVEDO-MARQUES, 2001).

## Capítulo 3

### 3. Estado da Arte

### 3.1 Assimetria

No passado, o tecido mamário assimétrico era considerado como um sinal mamográfico de malignidade, porém nos dias de hoje é quase sempre um achado benigno (APGAR, 1999).

Atualmente é possível, através dos avanços tecnológicos do refinamento mamográfico e do ultra-som, além da escolha de melhores critérios de interpretação das imagens e ainda com o surgimento do ACR-BIRADS™ lexicon, uma maneira mais exata na interpretação da imagenologia mamária (PICCOLI, 1999).

As mamas podem se apresentar esteticamente como sendo uma maior que a outra, porém as estruturas internas são geralmente bem simétricas em amplas áreas de análise (figura 14) (CELIS, 2001). Sabe-se, todavia, que pequena alteração na simetria do tecido mamário pode ocorrer em até 3% dos indivíduos, correspondendo em sua maioria à variação da normalidade por diversas causas (SAMARDAR, 2002; LOUVEIRA, 2004).

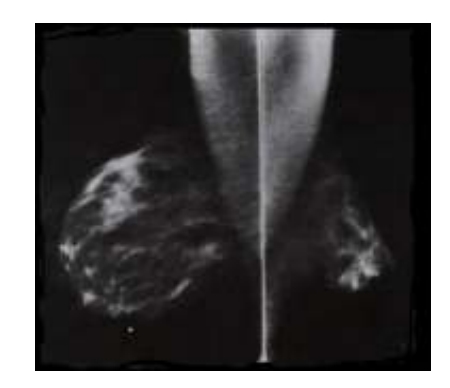

Figura 14 - Imagem mamográfica de mamas assimétricas.

#### Fonte: Kopans, 2000

Na mamografia as assimetrias são muitas vezes visíveis e freqüentes. O radiologista deve ficar atento para estas ocorrências assimétricas a fim de identificar se a alteração representa uma assimetria real e verdadeira ou se é resultado das diferenças no

posicionamento e compressão das estruturas mamárias durante a realização do exame (CELIS, 2001).

O Sistema BIRADS™ estabelece que as mulheres com tecido mamário assimétrico devem ser avaliadas conjuntamente com o exame físico. Quando a mamografia e o exame físico evidenciarem uma anormalidade palpável correspondente à presença do tecido mamário assimétrico um exame adicional de biópsia deve ser realizado (KOPANS, 2000).

Com o desenvolvimento do Sistema BIRADS™ pelo Colégio Americano de Radiologia em Kopans (2000), na padronização dos relatórios mamográficos foi definida a classificação de mamas assimétricas de 4 formas a saber (SAMARDAR, 2002):

1) Tecido Mamário Assimétrico;

2) Densidade Assimétrica;

3) Densidade Assimétrica Focal;

4) Distorção de Arquitetura.

Segundo Samardar et al (2002) estas alterações mamárias são freqüentemente encontradas no rastreamento e diagnóstico mamográfico, sendo significativas, pois provavelmente podem ser um indício de malignidade.

#### 1) Tecido Mamário Assimétrico

Embora o tecido mamário assimétrico possa também ser causa de variação benigna, maligna ou ainda estar entre os sinais secundários que podem representar uma lesão de mama como referido em Ferrari (1999), raramente o tecido avaliado é de origem maligna, sendo que este achado esta presente em apenas 3% dos casos assimétricos (PICCOLI, 1999). Já Homer (1989), acredita que o volume do tecido mamário assimétrico e a espessura abaixo da pele é um fator importante para determinar na palpação mamária se há um achado normal do tecido.

É importante considerar que alguns autores na avaliação mamográfica evidenciam achados de estruturas nodulares ou serpentinadas, designadas como ductos proeminentes, que revelam ser na análise do tecido mamário assimétrico uma forma basicamente comum e parte da estrutura integrante do tecido mamário assimétrico benigno (PICCOLI, 1999; KOPANS, 2000).

Para Kopans 2000 é improvável que o tecido mamário assimétrico seja devido ao câncer de mama, porém um aumento progressivo na densidade do tecido deve ser analisado a fim de localizar massas sutis dentro de regiões de alta densidade no mamograma.

O termo tecido mamário assimétrico deve ser reservado para as áreas amplas de um volume de parênquima ou de uma densidade radiográfica maior de tecido que não forma uma massa, mas que é distintamente diferente do volume contra-lateral correspondente (PICCOLI, 1999; KOPANS, 2000; SAMARDAR, 2002). A arquitetura da mama é mantida, o padrão trabecular subjacente preservado, não há nenhuma distorção da arquitetura e formação de massa ou ainda calcificação significativa associada. O tecido mamário assimétrico é julgado com relação à área correspondente na outra mama e sendo geralmente uma variação da normalidade, pode ser significativo apenas quando corresponder a uma assimetria palpável (KOPANS, 2000).

Kopans et al (1989), realizaram um estudo para avaliar o significado do tecido mamário assimétrico. Obtiveram em 1985 cerca de 8408 mamogramas encontrados no Hospital de Massachussets onde 50% das mulheres eram assintomáticas e 3%, ou seja, 221 casos, apresentavam assimetrias. Os pesquisadores acompanharam por um período de 36 a 42 meses após a mamografia inicial os 221 pacientes, onde através de 5 radiologistas experientes foram avaliados nas mamografias referentes ao tecido mamário assimétrico, observando em todos eles o volume assimétrico do tecido fibroglandular, o tecido assimetricamente denso da mama com arquitetura preservada e ductos assimetricamente proeminentes. Foram achados dois pacientes com diagnóstico de câncer de mama e um apresentando linfoma mamário, onde ambos possuíam a presença de massa palpável associada ao tecido assimétrico. Cerca de 17 indivíduos obtiveram o resultado de benignidade e os 201 pacientes restantes não encontraram nenhum achado cancerígeno, porém em todos estes observaram a presença de massas palpáveis ou ainda variações da normalidade. Para estes autores, estes tipos de assimetrias consideradas no estudo, são insignificantes ao menos na presença de anormalidade palpável associada, porém os ductos assimetricamente proeminentes foram descritos como um sinal secundário de malignidade, embora acreditam ser benignos em sua maioria, ainda que o câncer seja encontrado em ductos assimetricamente proeminentes não provam que a presença de ductos na mama indicam câncer, porém o período estudado de 36-42 meses para os autores foi insuficiente para concluir que o câncer de mama não se encontra nas áreas de assimetria.

Homer (1989), realiza um comentário neste artigo referente ao estudo realizado por Kopans (1989) e o autor acredita ser arriscada a conclusão de Kopans em considerar que uma assimetria não palpável seja decorrente de uma variação da normalidade, uma vez que o caso sendo acompanhado no futuro poderia ter conseqüências médico-legais caso a assimetria provasse malignidade. Kopans responde que a idéia era simplesmente provar mamograficamente que o tecido mamário assimétrico em relação a volume, densidade e ductos, era um sinal representativo de câncer, porém acredita que os 3 casos de malignância encontrados contendo assimetrias poderiam ser apenas coincidências, uma vez que considera importante diferenciar um tecido mamário assimétrico de uma densidade assimétrica focal, onde acredita que o pesquisador Homer (1989) tenha se confundido.

Para Piccoli et al (1999) em seus estudos sobre mulheres apresentando tecido mamário assimétrico benigno, como definição do (ACR) BIRADS™ lexicon, de 21 pacientes estudadas, 5 possuíam em sua história familiar o câncer de mama, enfatizando a presença marcante de um fator genético e/ou ambiental no desenvolvimento dessa neoplasia. Neste trabalho a média da idade dos pacientes foi de 38,2 anos (limite de 32-47 anos) e o tamanho encontrado da dimensão do tecido assimétrico segue um valor entre 1,4 e 4,0 cm (média de 2,4 cm). O estudo observa na imagem mamográfica que o tecido gorduroso circundante é adjacente ao tecido assimétrico com áreas de alteração gradual em densidade, sendo que a densidade radiográfica variou de caso para caso, da maior ou menor densidade em comparação ao parênquima dos indivíduos. A localização do tecido assimétrico dos pacientes foi mais freqüente nos quadrantes superiores externos da mama (em um total de 12 casos), próximo da região axilar (4 casos), na localização da posição do relógio 12:00 (em 3 casos) (observar a figura 15) e em 2 casos foram observados nos quadrantes internos da mama.

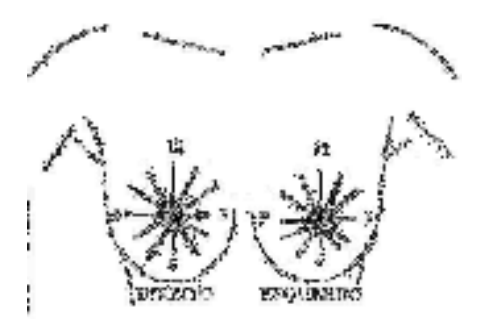

Figura 15 - Localização de uma lesão com base na face de um relógio segundo BIRADS Fonte: Kopans, 2000

Uma paciente dos 21 casos estudados apresentou um aumento gradual de sua assimetria focal onde após sete anos mediu-se 40 mm de dimensão. Observações são sugeridas pelos autores de que o fenômeno do tecido assimétrico benigno deve ter surgido em uma década anterior à observada no estudo, ao se fazer relação da idade das mulheres que se encontravam em sua maioria na fase de pré-menopausa e o tamanho do tecido assimétrico.

Já segundo Louveira (2004) o tecido fibroglandular nas mamas ocorre em sua maioria distribuído de forma simétrico em sua densidade e arquitetura.

#### 2) Densidade Assimétrica

Para Ferrari (1999), a assimetria não é um sinal muito específico, uma vez que a maioria das densidades assimétricas ocorre devido as variações normais do padrão de parênquima da mama, contudo Samardar et al (2002) acreditam que estes achados devem ser melhor avaliados, pois podem ser um indício da presença de tumor, especialmente quando forem associados a uma massa palpável. Para estes autores torna-se importante obter a história clínica completa do paciente, com entendimento do BIRADS™ lexicon, além de exames adicionais se necessário.

Na detecção de densidades assimétricas Ferrari (1999) acredita que o cálculo de uma medida local de assimetria requer um mapeamento prévio entre os mamogramas esquerdo e direito, em uma análise bilateral e/ou de vistas iguais de uma mesma mama, obtida em períodos diferentes em uma análise temporal. Infelizmente, na maioria dos casos esse mapeamento é comprometido por fatores inerentes ao processo de aquisição da imagem ou mesmo devido à natureza física desse órgão anatômico.

Para Kopans (2000), uma mulher que tem um espessamento palpável preocupa um pouco no exame físico e a presença de tecido mamário denso assimétrico correspondente na mamografia deve aumentar ainda mais o nível de preocupação e alertar para uma biópsia. Este autor comenta que alguns cânceres apresentam apenas como único achado visível um aumento na densidade radiográfica e, portanto uma densidade assimétrica de tecido que aumenta com o tempo pode indicar o desenvolvimento insidioso de um câncer de mama. Uma revisão de mamografias falso negativas em mulheres com cânceres palpáveis revela ocasionalmente um aumento assimétrico na densidade do tecido mamário na região do câncer sem outras alterações. O termo densidade assimétrica segundo Kopans (2000) é uma avaliação prévia, uma vez que conforme já mencionado, as mamas podem não ser perfeitamente posicionadas na mamografia e também não são simetricamente perfeitas.

Se traumas, infecções, intervenções cirúrgicas com perdas resultantes de tecido, ou ainda terapia exógena de reposição hormonal que acentua a densidade assimétrica préexistente em 20 a 35% dos pacientes forem excluídas na avaliação mamária, então neste caso a lesão poderá ser considerada suspeita para malignância (BRENNER, 2001).

O BIRADS™ lexicon considera densidade assimétrica quando caracterizada em somente uma única projeção (PICCOLI, 1999; SAMARDAR, 2002). A densidade encontrada nesta projeção requer outras imagens adicionais a fim de determinar se são representações de tecidos sobrepostos ou se indicam uma lesão verdadeira (SAMARDAR, 2002).

Brenner (2001) descreve que uma razão para densidades observadas em apenas uma projeção é a localização de sua posição anatômica, pois situa-se de tal modo que na outra projeção de exibição não incluirá a mesma parte do tecido, porque a posição geométrica estende além dos limites do receptor da imagem, como por exemplo, uma lesão encontrada na cauda axilar da mama não poderia ser notada na imagem em CC, todavia na vista MLO onde a profundidade de apreensão é maior, seria encontrada a densidade investigada (BRENNER, 2001). Contudo, de um modo geral, acredita-se que a presença de lesões em posição superior na projeção médio-lateral e na projeção médio-lateral oblíqua, estará medialmente localizada ou ainda se a lesão estiver em posição lateral na projeção médiolateral oblíqua, se encontrará inferiormente na projeção médio-lateral, exibindo a projeção crânio-caudal deste modo, onde poderia se confirmar a presença e mostrar a localização da assimetria (SAMARDAR, 2002). Segundo Samardar et al (2002), as densidades assimétricas em sua maioria são ilhas benignas de tecido mamário.

Saber se a probabilidade de uma densidade assimétrica vista em apenas uma projeção representa uma assimetria real ou decorre do resultado da soma de tecidos, torna-se imperioso e, portanto, entre os métodos utilizados para avaliar esta probabilidade um deles é a utilização da projeção de compressão focal de um ponto, com ou sem ampliação, ainda assim torna-se importante saber se a área a ser considerada não está deslocada do local investigado e distante do campo de visão do observador, ou se ainda há cânceres associados ou não com uma elevada densidade mamária que poderia encobrir a lesão (BRENNER, 2001).

Para Brenner (2001), além da técnica de compressão focal, o radiologista pode utilizar projeções em outros ângulos e com diferentes graus de obliqüidade, como por exemplo, a MLO ou ainda projeções roladas, porém uma densidade assimétrica se for rolada em uma área de tecido fibroglandular denso, poderá ser obscurecida e/ou escondida no tecido, conduzindo a uma conclusão errônea que essa densidade desapareceu. Como na maioria das mulheres o tecido fibroglandular se encontra em maior quantidade no quadrante superior externo de cada mama, e conseqüentemente as áreas de densidade focal necessitam ser geralmente roladas para os quadrantes mais baixos ou internos para se concluir sobre a presença de sobreposição de tecido, neste caso as projeções roladas são direcionadas para determinar a posição da lesão.

De acordo com Jackson (2004), a densidade assimétrica pode ser global ou focal, onde ambas são relativamente comuns, porém a presença de massa, arquitetura distorcida ou microcalcificações não denotam uma densidade definida como variante da normalidade.
### 3) Densidade Assimétrica Focal

Em 1993 Miller e Astley mostraram que a comparação de regiões anatomicamente correspondentes é mais apropriada para a detecção de assimetrias do que a análise de correspondência espacial. Estes autores usaram três medidas de assimetria: forma, distribuição dos níveis de cinza e topologia. O sistema foi testado sobre 104 pares de mamogramas, cada um contendo uma anomalia assimétrica simples tal como uma massa, uma distorção de arquitetura ou uma densidade focal. O acerto global na classificação dos pares de mamogramas foi de 74%.

Paredes (1994), em seu artigo sobre avaliação de anormalidades de rastreamento mamográfico, cita a presença de assimetria e distorções de arquitetura como sinais de malignância menos comum. A assimetria embora infreqüente manifestação de câncer de mama, deve ser considerada com preocupação, se for recente, focal, palpável ou associada com outros achados tal como uma microcalcificação ou distorção de arquitetura. A determinação da localização de lesões é especialmente importante para lesões não palpáveis, quando a suspeita for identificada mamograficamente, sendo nesses casos necessária a realização de biópsia.

Aguirre (1997), descreve que em um total de 40 lesões mamográficas não palpáveis foram encontrados 9 casos de câncer, onde 3 são microcalcificações associadas a outros sinais (nódulo, opacidade assimétrica e imagem estrelada). A apresentação mamográfica das lesões benignas e malignas no conjunto, forma 40%, onde 5% é correspondente a densidade assimétrica. O estudo também observa que a maioria das lesões não palpáveis, mais de 50% se encontra no quadrante superior externo.

Para Scutt et al (1997) estudando mamogramas de 250 mulheres com câncer de mama e com caso controle dos mamogramas realizados em estudos prévios, no qual nos mamogramas ainda não havia a presença de malignidade, observaram que as pacientes com câncer de mama apresentavam nos mamogramas anteriores assimetria mamária e mamas de maior volume do que as mulheres sem a presença do tumor, tornando conclusivo que o aumento de mama assimétrica seria um indício ou ainda um fator de risco para o desenvolvimento do câncer de mama (figura 16).

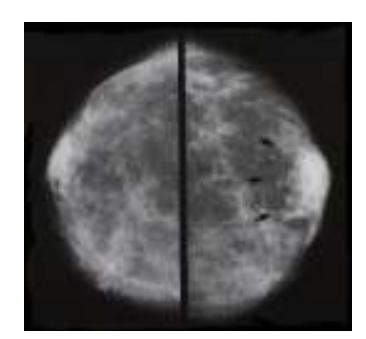

Figura 16 - Tecido mamário assimetricamente denso. Observa-se assimetria densa nas setas indicativas. Fonte: Kopans, 2000.

Um procedimento comum entre os radiologistas para observar exames mamográficos é o uso da comparação bilateral e/ou temporal entre os mamogramas como uma forma de identificar densidades assimétricas suspeitas (figura 17, 18 e 19). Um dos primeiros passos dos sistemas de detecção de assimetrias em mamografias bilatérias e/ou temporais é o alinhamento das imagens (FERRARI, 1999).

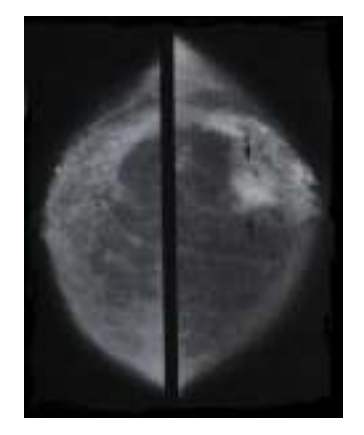

Figura 17 – Assimetria densa (setas), revelando câncer invasivo na biópsia. Fonte: Kopans, 2000.

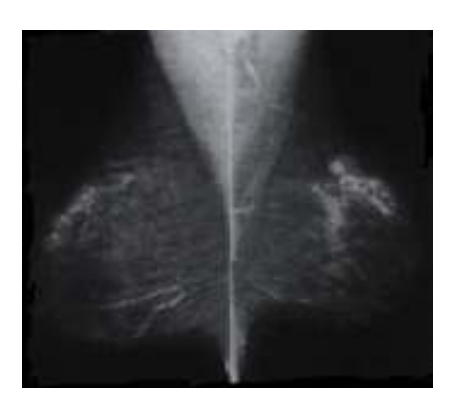

Figura 18 - Assimetria Focal em mama direita em região superior externa. Fonte: Kopans, 2000.

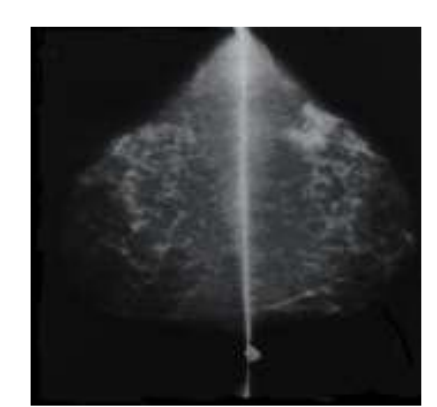

Figura 19 - O mesmo paciente em Projeção crânio-caudal (CC) Fonte: Kopans, 2000.

A assimetria ou distorção da arquitetura da mama exclui algumas vezes a associação de uma massa. Em sua análise inclui-se a determinação de regiões com espículas (linhas radiando a partir de um centro) e retrações das linhas de tecidos conectivos importantes para detectar o câncer infiltrante. Esse fato muitas vezes pode ser visto antes mesmo de uma massa real (FERRARI, 1999).

No trabalho de Hussain (1999), 25 novas densidades assimétricas foram identificadas sendo 5 malignas e 2 distorções de arquitetura também malignas, ambas pertencentes a um total de 302 mulheres que passaram por uma segunda chamada de rastreamento mamográfico do Programa do Serviço de Saúde Nacional do Reino Unido. Para Hussain deve-se ter um particular cuidado em se observar uma nova densidade assimétrica considerando-a como um achado suspeito.

Segundo Piccoli, (1999), a densidade assimétrica focal é evidente tal como a densidade assimétrica, porém apenas que a primeira é observável em duas projeções de forma e aspecto similar em ambas.

Apgar (1999), relata que embora o tecido mamário assimétrico seja considerado benigno, deveria se dar maior atenção à sua presença, pois há em alguns casos um crescente aumento da quantidade deste tecido assimétrico em alguns indivíduos. Sabendo-se que o tecido mamário assimétrico poderia ser a causa de alterações fibrocísticas, fibrose do estroma denso ou hiperplasia do estroma pseudoangiomatoso, o estudo de melhores imagens e ajustes clínicos destes achados, contribuiriam para o diagnóstico.

Harvey et al (2000) estudaram a relação do decréscimo de tamanho mamário na imagem mamográfica com o câncer de mama infiltrativo lobular em 30 pacientes e notaram que em 5 (17%) dos indivíduos que apresentavam a redução do tamanho na imagem mamográfica, da distância do mamilo ao músculo peitoral maior na projeção médio-lateral oblíqua, não apresentavam redução no tamanho da mama e cerca de 60%, 3 dos 5 pacientes tinham densidade assimétrica focal e um dos 5 pacientes (20%) distorção de arquitetura. Os achados de decréscimo no tamanho mamográfico em sua maioria correspondem a anormalidades na mama, porém discretos. Concluindo que a densidade assimétrica focal quando observada na mamografia juntamente com um tamanho reduzido da mama, no aspecto da imagem mamográfica, podem quando associados, ser indício de câncer infiltrativo lobular.

Para Brenner (2001), se faz necessário uma distinção entre densidade assimétrica focal e massa de margens mal definidas, uma vez que até mesmo na literatura médica a definição é causa de confusões, onde as descrições das mesmas parecem muitas vezes similares. Para o autor as massas são sempre fixas e focais e possuem uma densidade radiográfica maior que a densidade assimétrica, além da presença muitas vezes de calcificações e distorção de arquitetura, entretanto, a densidade pode ser observável em múltiplas projeções e ser igualmente fixa e focal.

A percepção de uma densidade assimétrica focal é mencionada como sendo a primeira impressão que conduz o olhar do observador (KOPANS, 2000; CELIS 2001). Ela deve primeiramente ser distinta de um tecido mamário assimétrico. A densidade assimétrica focal é geralmente menor e a densidade é concentrada em seu centro, parecendo formar uma massa com uma zona central densa com a densidade afilando-se para sua periferia. O achado tornase mais suspeito quando está presente em duas projeções e quando a densidade não é difusa (KOPANS, 2000). Uma densidade assimétrica focal é, portanto, tridimensional real e presente em ambas as projeções com margens definíveis que desvanecem no tecido circunvizinho ou são obscurecidas por ele (CELIS, 2001). Uma densidade assimétrica focal que é tridimensionalmente mais atenuante que o tecido mamário normal e que não representa uma sobreposição de estruturas, deve ser considerada suspeita e justifica uma biópsia (KOPANS, 2000).

Uma densidade assimétrica focal significativa é distinta do tecido mamário denso assimétrico normal que é quase sempre benigno (CELIS, 2001). Uma densidade assimétrica focal pode provar ser uma massa que é definida como um volume tridimensional. As vezes a densidade assimétrica focal pode ser evidente somente porque a arquitetura subjacente é

obscurecida e a densidade parece estar "tentando formar uma massa". Podem ser utilizadas incidências com magnificação para avaliar o achado e adicionalmente caracterizá-lo para determinar se ele representa meramente uma ilha de tecido mamário ou algo mais significativo. Não é incomum rever as mamografias precedentes em uma paciente diagnosticada com câncer de mama e descobrir que havia uma densidade assimétrica focal na região onde o câncer finalmente desenvolveu-se. Torna-se impossível determinar se este era o tecido mamário em que o câncer cresceu ou uma manifestação muito precoce do câncer (KOPANS, 2000). A densidade assimétrica focal e a distorção de arquitetura são manifestações mais comumente encontradas no câncer infiltrativo lobular na mamografia e por um espessamento mamário no exame clínico, porém menos comum quando comparado ao carcinoma infiltrativo ductal, que se manifesta em sua maioria por uma lesão de massa (HARVEY et al 2000).

Com o propósito de evidenciar a importância da observação cuidadosa destes achados assimétricos, Shetty et al (2002) realizou um estudo utilizando-se do ultra-som na avaliação da densidade assimétrica focal em 36 mulheres por um período de 30 meses. Obtiveram um total de 19,4% dos achados evidenciados por biópsia ser de origem maligna (câncer infiltrativo ductal). Desses valores concluíram que de sete pacientes, duas apresentavam na avaliação do ultra-som esta anormalidade focal, além de observarem que as 29 mulheres restantes tinham também alterações, porém benignas.

Quando uma densidade focal for estabelecida em projeção crânio caudal, mas não na MLO e a avaliação preliminar sugerir sobreposição de tecido, a mama pode ser rolada. A projeção crânio caudal rolada geralmente utilizada envolve em rolar a parte superior da mama medialmente, onde a parte inferior é rolada em um sentido lateral. Todavia nas ditas pseudolesões observadas nas projeções apenas em MLO e não na CC, podem ser avaliadas ao se utilizar a projeção lateral (ML) ou lateromedial (LM). Sabe-se que a anatomia de algumas mulheres, devido também a orientação do músculo peitoral pode não permitir obter na projeção MLO de 45 a 60º em todos os casos, além da distribuição do tecido mamário (devido a dificuldades no posicionamento, poderá não mudar apreciavelmente da projeção MLO para a ML, e nestes casos a projeção lateral rolada pode ser indicada, com sucesso igual para a projeção rolada em CC ao se detectar inicialmente na MLO) (BRENNER, 2001).

 Em uma projeção rolada lateral a parte exterior da mama é rolada caudalmente enquanto a parte interna da mama é rolada cranialmente. Torna-se importante salientar que tanto a projeção rolada lateral quanto a crânio-caudal, a parcela densa externa da mama será direcionada em uma direção. Sabe-se que uma lesão verdadeira deslocada por uma manobra rolada pode ser escondida no tecido denso e sob tais circunstâncias a densidade pode ser também rolada posteriormente na gordura retro-glandular, onde uma parcela da mama estará rolada anteriormente e a outra posteriormente. A manobra conhecida como AAP (anterioranterior-posterior) pode ser executada na projeção lateral e crânio-caudal, ou seja, o tecido lateral pode ser deslocado anteriormente e o tecido medial posteriormente ou vice-versa, ou ainda, o tecido superior deslocado anteriormente e o inferior posteriormente ou vice-versa, porém sabe-se que a parte inferior da mama é um tanto quanto difícil de ser manobrada e nem é rolada com facilidade. No caso de uma assimetria verdadeira a vista rolada ajudará a estabelecer a posição provável da lesão em virtude do sentido do deslocamento, em que a área assimétrica focal fixa é deslocada. Lesões na posição de 3 e 9 horas não mostrarão nenhum movimento em vistas roladas CC e lesões nas posições 12 e 6 horas também na vista lateral rolada. Também a fim de saber a localização precisa nas vistas de compressão focal de um ponto a ultra-sonografia também pode ser usada. Se nenhuma lesão palpável for encontrada ou identificada ultra-sonograficamente, uma explicação possível é que se trata de tecido assimétrico focal (BRENNER, 2001).

A utilização da imagem de ressonância magnética (MRI) para avaliar assimetrias da mama não oferece eficácia suficiente para estudos clínicos, embora com elevada sensibilidade para diagnosticar o câncer de mama, possui baixa especificidade, não sendo, portanto, recomendável.

A densidade assimétrica ou a densidade assimétrica com distorção de arquitetura quando associadas têm uma probabilidade muito baixa de malignância em relação à distorção de arquitetura focal. Nas ocasiões raras onde a lesão é suficientemente suspeita, mas não podem ser vistas em duas vistas mamográficas, a MRI, também poderá servir de auxílio para localizar a lesão com ultra-sonografia aplicada ao foco anatômico, além da projeção rolada (BRENNER, 2001).

Os crescentes achados de lesões ocultas da mama tem induzido a realização de maior quantidade de procedimentos diagnósticos invasivos a fim de estabelecer a natureza destas lesões. A decisão, porém, de se realizar tais procedimentos se baseia na sensibilidade dos métodos de imagenologia mamária e na experiência do radiologista. No estudo de Pardo et al (2003) mediante biópsia cirúrgica com marcação pré-operatória entre os achados de mamografia e ultra-som que motivaram os procedimentos cirúrgicos, se encontram: 17 casos de densidade assimétrica (5,3%) e 4 casos de distorção de arquitetura (1,3%) entre outros, reforçando a importância em se estudar estas alterações assimétricas.

A distorção de arquitetura poderia ser associada ao câncer de mama, porque o câncer infiltrativo poderia interromper a arquitetura do parênquima (SAMARDAR, 2002), porém caso se constate uma distorção assimétrica, recomenda-se a realização de projeções especiais para o estabelecimento exato da localização implicando muitas vezes em uma análise de biópsia. Porém, deve-se ter o devido cuidado com as possíveis cicatrizes, tal como ferimentos que tendem a se manter inalterados após algum tempo (FERRARI, 1999).

Já o termo densidade focal assimétrica é descrito na parte de alterações especiais podendo ser identificada em uma ou nas duas incidências, correspondendo mais freqüentemente à sobreposição de estruturas normais (artefato de somação), podendo estar relacionado a uma lesão verdadeira oculta no parênquima. Sabe-se que em alguns tipos de tumores a densidade assimétrica pode ser a única forma de expressão, realçando a importância de sua cuidadosa investigação (LOUVEIRA, 2004).

### 3.2 Assimetria e CAD

Há muitos estudos utilizando-se do sistema CAD para auxiliar no diagnóstico do câncer mamário. Algoritmos capazes de se observar, analisar e/ou quantificar a presença de massas, ou microcalcificações, análises de texturas, nódulos, densidades (BAKER, 2003), porém quase não há sistemas CAD referentes ao estudo de assimetrias mamárias.

Kuruganti (2001), escreveu um artigo que discute uma abordagem automatizada para detecção do câncer da mama utilizando-se de imagens térmicas infravermelhas, através de análises de áreas assimétricas. Se baseia no princípio de que as células cancerígenas apresentam uma taxa metabólica maior comparando-se com as células normais, o que as tornam mais quentes, diagnosticando assim em um período anterior a 8-10 anos da detecção mamográfica a presença de alguma massa no paciente. A técnica é não invasiva, cuja principal fonte utilizada dos raios infra-vermelhos é o calor, obtendo com o CAD a distribuição de áreas de maior calor no corpo do indivíduo e fornecendo um aspecto dinâmico do tumor. Foram utilizados termogramas nas imagens de 6 pacientes normais e 18 com câncer. Primeiramente o CAD procura a borda da mama na imagem e detecta a assimetria correlacionando a imagem entre mamas direita e esquerda. Através da observação da entropia concluíram que nos pontos mais quentes ela se apresentava menor e a imagem obtida pelo programa foi colorida apresentando cores variadas, atribuídas aos diferentes graus de temperaturas. Este tipo de dispositivo de entrada automática de diagnóstico tem o objetivo de

reduzir as taxas de diagnósticos falsos positivos, porém para os autores há uma necessidade de no futuro realizar uma pesquisa com uma base maior de dados a fim de alcançar melhores resultados.

Nos estudos de Baker, (2003) em que ele se utiliza do sistema CAD para revelar a presença de massas e microcalcificações nas mamografias, o mesmo possui a finalidade de avaliar a sensibilidade do CAD para revelar distorções de arquitetura. Os autores utilizaram 2 sistemas CAD disponíveis comercialmente e 5 radiologistas experientes que inconscientes dos resultados julgaram os mamogramas determinando se o que observavam era ou não uma distorção de arquitetura. Consideraram que 43 pacientes apresentavam tais alterações com seus respectivos mamogramas, apresentando 45 áreas de distorção de arquitetura. O sistema CAD procura por uma densidade central sugerindo uma distorção de arquitetura e em seus resultados observou-se que um dos sistemas CAD detectou a distorção de arquitetura em 22 dos 45 casos, totalizando uma sensibilidade de 45% do software e o outro sistema CAD identificou a distorção em 15 casos dos 45, cuja sensibilidade foi de 33%. A sua pesquisa identificou uma necessidade de melhorar a sensibilidade dos dois sistemas CAD presentes no mercado em relação à detecção de lesões de distorção de arquitetura neste tipo de imagens, a fim de reduzir o número de achados falsos negativos e falsos positivos, que para Baker et al devem ser sempre considerados juntamente com a sensibilidade do software utilizado. Considerando que a maioria do aspecto mamográfico do câncer de mama não palpável seja a distorção de arquitetura sem a presença de uma massa palpável, e sabendo que os sistemas CAD atuais revelam uma sensibilidade entre 75 a 89% na determinação dessas massas malignas, se faz necessário um sistema CAD capaz de determinar melhor uma distorção de arquitetura, pois em seus estudos a sensibilidade do sistema CAD não foi suficiente. Para Baker é portanto valioso avaliar a sensibilidade do CAD referente às distorções, sendo esta a principal razão de seu estudo.

Um outro artigo em que as assimetrias de distorção de arquitetura foram estudadas, foi o de Tetsuko et al (2004), que desenvolveram um método automático capaz de detectar áreas de distorção de arquitetura com espiculação. A base de dados utilizada no estudo apresentava um total de 94 imagens, sendo que destas, 41 tinham distorções de arquitetura com espiculação. O sistema CAD detectou as áreas suspeitas por índices de concentração e as características utilizadas pelo método foram o tamanho, o valor médio do pixel, índice médio de concentração, contraste entre outras. Neste método, a sensibilidade foi registrada em torno de 80%, concluindo a sua eficácia. Estes pesquisadores já haviam anteriormente desenvolvido um outro método capaz de detectar distorções, porém com retração focal baseada no processamento morfológico da imagem, onde também indicou uma alta sensibilidade (92%) e foi com a necessidade de desenvolver um outro algoritmo de detecção de distorção de arquitetura sem retração que foi desenvolvido o software deste artigo. Para os autores a importância em desenvolver um sistema CAD se encontra na necessidade de fornecer ao radiologista uma segunda opinião, dando maior eficácia e segurança ao resultado do diagnóstico.

Sampat et al (2005) desenvolveu um algoritmo para detectar massas espiculadas e distorção de arquitetura, consistindo em obter alterações potenciais. O software foi composto de duas etapas, onde a primeira deveria realçar as espículas e a segunda detectar as lesões utilizando um filtro linear específico. Neste artigo as imagens foram retiradas de uma base de dados pública, sendo que 45 imagens eram de massas espiculadas e 45 de distorção de arquitetura, todas elas obtidas na projeção em médio lateral oblíqua. O sistema CAD buscou evidenciar as estruturas baseado nas características físicas e considerou parâmetros de medidas tais como largura, comprimento e número de espículas entre outras características. Em seus resultados, o sistema CAD obteve uma sensibilidade de 80%, porém os pesquisadores consideram que ainda é preciso melhorar alguns aspectos do estudo, pois apresentou algumas limitações. Entretanto, eles acreditam que trabalhos futuros poderiam se utilizar do programa CAD desenvolvido. Para esses autores, os sistemas CADs atuais são melhores na detecção de microcalcificações do que nas massas e a necessidade de se desenvolver sistemas CAD como o deles é necessário, pois em cada mil casos analisados por radiologistas, apenas 3 a 4 são de câncer, sendo que portanto, alguns casos são negligenciados, uma vez que os radiologistas registram apenas de 10 a 30% dos casos de malignidade.

# Capítulo 4

# 4. Materiais e Métodos

# 4.1 Base de Dados

A finalidade de uma base de dados é poder fornecer informações de uma forma rápida, confiável e completa para facilitar a investigação, por exemplo, de métodos eficazes de auxílio na detecção precoce do câncer da mama (DDSM, 1999).

Um banco de imagens é sempre útil para fins de diagnóstico e também relevante para o treinamento de profissionais dentro da área de radiologia. Os mamogramas digitais além de oferecerem uma melhor uniformidade para a pesquisa, educação e o ensino permitem comparações significativas de diferentes técnicas computadorizadas (CHANG et al, 2002). Atualmente têm-se alguns bancos de imagens mamográficas disponíveis "on-line" para processamento, esses arquivos estão em base de dados onde se consegue obter além das imagens a classificação do caso. Todavia, a necessidade de se obter um banco de imagens ideal é ainda o objetivo de inúmeros pesquisadores que buscam uma melhor organização das imagens, dando a devida importância aos aspectos de tamanho e características dos mamogramas obtidos, ou ainda ao processamento das imagens, a fim de se tornarem uniformes não somente dentro do próprio banco de imagens, mas também a todos os bancos de imagens existentes.

A importância em se utilizar uma base de dados para um projeto de pesquisa se baseia principalmente em informações que os laudos médicos apresentam, laudos esses de pacientes anônimos. Em nosso projeto de pesquisa utilizaremos bases de dados disponíveis "on-line" que se encontram sob o domínio público as quais possuem imagens mamográficas apresentando laudos médicos já confirmados. Nessas bases de dados, cuja aceitação dentro da comunidade científica é notória, existem seções específicas de imagens com assimetria mamária que utilizaremos para a validação do DENSIRADS na indicação de imagens assimétricas.

### 4.1.1. "Digital Database for Screening Mammography" (DDSM)

A "Digital Database for Screening Mammography" - (DDSM, 1999) é uma base de dados de filmes mamográficos digitalizados. Este recurso disponibiliza uma série de mamogramas em formato digital que é possível ser utilizada por pesquisadores a fim de avaliar e comparar a performance de algoritmos de CAD ("Computer-Aided Diagnosis"). A DDSM foi desenvolvida em 1999 por um projeto de pesquisa da Universidade do Sul da Flórida nos Estados Unidos. Essa base de dados vem sendo aprimorada através da adição de novos softwares que simplificam a observação da imagem em outros formatos de arquivos, permitindo o acesso aos dados e obtendo o progresso necessário.

A DDSM contém mamogramas obtidos do Massachusetts General Hospital, Wake Forest University School of Medicine, Sacred Heart Hospital and Washington University of St. Louis School of Medicine, com cerca de 2620 casos e 43 volumes, onde cada caso contém 2 projeções de cada mama Médio-Lateral-Oblíqua e Crânio-Caudal (figura 20).

Sabe-se que a base de dados DDSM contem casos de mulheres de raça branca (em sua maioria), negra, asiática, espanhola, indiana e americana, além de outras, sendo que a maior parte das pacientes eram do Massachusetts General Hospital e Wake Forest University School of Medicine. Entre as informações observadas na DDSM encontram- se o tempo determinado do estudo, idade do paciente, grau de densidade da mama, grau de anormalidades e informações da imagem como o tipo de digitalizador utilizado (DBA, Howtek, Lumysis), época da digitalização do filme e uma lista de registro de imagens. Além dessas informações a base de dados possui um programa necessário para abrir as imagens e avaliá-las através de métodos utilizados em computador. A base de dados está organizada dentro de casos e volumes, onde um caso é uma coleção de imagens e informações correspondentes a um exame mamográfico de uma paciente com 4 imagens comprimidas em formato LJPEG. Cada volume é uma coleção de casos de tipos correspondentes, e há em todo o DDSM volumes de casos normais (695), câncer (914), benignos (870) e benignos com retorno (141 casos).

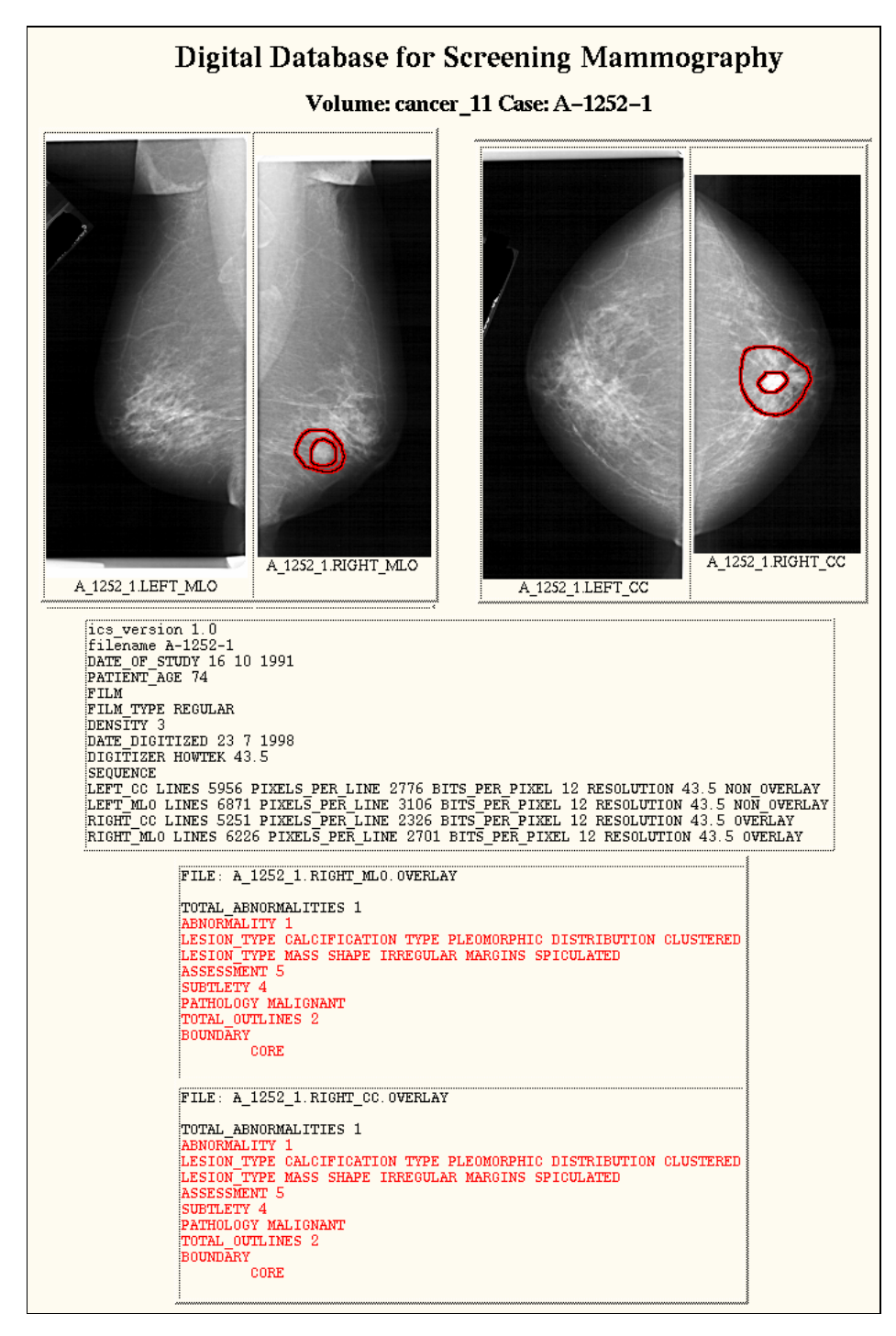

Figura. 20 - Mostra a versão "thumbnail" do caso 1252 na DDSM.

Fonte: marathon.csee.usf.edu/Mammography/Database.html

### 4.1.2. "Mammographic Image Analysis Society" (MIAS)

A "Mammographic Image Analysis Society" (MIAS, 1994), é uma base de dados de domínio público a qual possui uma seção específica de imagens assimétricas. A MIAS sendo uma organização do Reino Unido (Inglaterra), de um grupo de pesquisa sobre mamogramas, possui uma documentação bastante detalhada a respeito da localização dos sinais de interesse além de ter bastante aceitação na comunidade científica na área de processamento digital de mamogramas (SUCKLING,1994). O filme radiográfico foi retirado do programa de rastreamento mamográfico, sendo digitalizado, por um aparelho Joyce-Loebl, de acordo com o relato do artigo de Suckling, (1994) onde cada pixel é representado com tamanho de 0,50 mm x 0,50 mm e 8 bits de quantização (FERRARI, 1999). Essa base de dados contém 320 filmes digitalizados e disponíveis em fita magnética que armazena dados em forma digital.

A MIAS contém uma série de imagens normais, malignas e benignas. Apresenta imagens com calcificações, massas circunscritas, lesões espiculadas, distorções de arquitetura e assimetrias.

# 4.1.3. Banco de imagens da Faculdade de Medicina de Ribeirão Preto (FMRP)

O projeto do banco de imagens didáticas foi realizado pela equipe de docentes do Centro de Ciências das Imagens e Física Médica do Hospital das Clínicas da FMRP. É um projeto piloto que visa padronizar o uso e a disponibilização de imagens oriundas de arquivos didáticos dos diversos serviços de Radiodiagnóstico deste hospital-escola (TRAD, 1997).

A base de dados do Hospital Universitário de Ribeirão Preto (CCI-FM, 1994) pertencente a FMRP – USP possui um total de 320 casos de pacientes que fizeram o exame mamográfico, ou seja, 1280 imagens, onde cada indivíduo possui duas imagens de cada mama – uma na posição crânio-caudal (CC) e outra na posição médio-lateral (ML). As imagens estão acompanhadas de laudos mamográficos fornecendo informações como código de cada paciente, data do exame, classificação na categoria e na composição da densidade mamária de acordo com o BIRADS™, conclusão e descrição feita pelo médico. A digitalização das imagens foi realizada com um "scanner" Vidar modelo DiagnosticPro com 300dpi e 12 bits de quantização do Laboratório do Prof. Dr. Paulo M. de A. Marques da FMRP – USP (RODRIGUES, 2004).

#### 4.2. Sistema CAD utilizado

### 4.2.1. Software

Utilizamos o software desenvolvido por Rodrigues (2004). Esse software é capaz de classificar as densidades de imagens mamográficas no padrão (ACR) BIRADS™, semelhante ao utilizado pelo médico. O método além de auxiliar o radiologista servindo como uma segunda opinião no resultado da composição da mama, torna-se útil também para o ensino e treinamento médico na área de radiologia da mama. A equipe poderá estabelecer o padrão desejado e os estagiários serem treinados para classificar as densidades no padrão BIRADS™ respeitando as particularidades locais de cada banco de imagem. O método permite uniformizar o banco de imagens, sendo que o processamento é simples e realizado no MATLAB.

O algoritmo realiza primeiramente a divisão da imagem mamográfica em janelas a fim de obter as características de pequenas regiões, realizando assim um processamento local buscando reduzir o custo computacional. Após esta divisão inicia-se um processo para detectar a região da borda da mama através da binarização global da imagem a partir de informações locais das regiões. Um cálculo de desvio padrão é utilizado para definir um valor fronteira fundo-mama para a binarização da imagem, sendo que esta região de fronteira é a região que contém ao mesmo tempo a imagem da mama e o fundo da imagem. Rodrigues (2004) otimizou essas informações para binarizar a imagem onde cada pixel pertencente ao fundo possui valor igual a "0" e o pixel pertencente a mama valor igual a "1". Uma operação AND entre a imagem binarizada e outra original é realizada. A imagem resultante desse procedimento é uma imagem filtrada, ou seja, o fundo é separado da região de interesse (mama) e passa ter nível de cinza zero (preto). Após este processo o algoritmo realizará uma varredura na imagem a fim de encontrar a borda da mama. A leitura é realizada do canto superior esquerdo da imagem, buscando níveis de cinza diferente de zero, onde uma vez encontrados, um ponto branco é colocado nesses pixels.

Para a classificação de densidades mamográficas o algorítmo segue o padrão do radiologista ao examinar um mamograma descritas no BIRADS. Na composição I a mama pode ser considerada adiposa se a distribuição dos níveis de cinza da sua imagem é uniforme, sendo que os níveis de cinza devem ser próximos aos níveis do fundo da imagem. Na composição II as áreas ocupadas pelas manchas claras são maiores que na anterior, e o Algoritmo analisa os limiares de porcentagens ocupadas. A fim de separar as composições III e IV Rodrigues (2004) adotou o Segundo Momento Angular (SMA) que fornece a medida quantitativa de regularidade da distribuição dos níveis de cinza na imagem, representando bem a homogeneidade (uniformidade ou suavidade) local da imagem. Texturas homogêneas terão um alto valor de energia em comparação com texturas não homogêneas, em função das texturas suaves possuírem densidades mais concentradas que as texturas rugosas. Texturas rugosas tem densidades com alta variância. Quando a imagem é heterogênea o valor do SMA é baixo e para imagem homogênea o valor é alto, assim na composição IV os valores do SMA são altos na janela local.

## 4.3 Metodologia

A pesquisa se baseia em observar regiões potenciais de malignidade em mamogramas digitalizados através da análise bilateral nas projeções CC e MLO. Foram analisados com laudo medico dois grupos de imagens, as classificadas como assimétrica (tecido mamário assimétrico, densidades assimétricas e densidades assimétricas focais) e normais. As assimetrias classificadas como distorções de arquitetura, não foram analisadas neste estudo, por causa da dificuldade em se encontrar imagens de distorções de arquitetura sem a presença de nódulos, microcalcificações ou ainda massas.

Realizou-se o processamento desses dois grupos de imagens com o algoritmo desenvolvido por Rodrigues (2004). Esse algoritmo classifica e destaca na imagem mamográfica digitalizada, áreas de densidades conforme a classificação feita pelo BIRADS. Essas áreas de densidades foram marcadas e calculadas dando as porcentagens das mamas por elas ocupadas. Em seguida foram feitas comparações entre as mesmas regiões nas mamas contra-laterais (em espelho), visando estabelecer uma relação entre a presença de imagens assimétricas ou não.

As imagens da base de dados de Ribeirão Preto sofreram um pré-processamento, a fim de eliminar ruídos observados na projeção da imagem, sendo que o mesmo não ocorrerá com as exibições das imagens do banco de dados do DDSM e do MIAS que já se encontram préprocessadas.

Ao todo foram analisadas 108 imagens com laudos de assimetrias e 108 imagens com laudos normais.

Foi necessária a retirada do músculo peitoral para o processamento das imagens pertencentes à base de dados MIAS a fim de evitar interferências nos resultados. O programa utilizado foi o IMAGE J, software livre e disponível "on-line".

Após o processamento dos dois grupos de imagens assimétricas e normais dos três bancos utilizados levantou-se tabelas e histogramas baseados nos valores obtidos pelo método em relação à classificação do radiologista (já existente na base de dados), para estabelecer os valores de corte entre as imagens classificadas como normais e assimétricas. Após a classificação das imagens fez-se a concordância entre o método e a classificação do radiologista.

Os resultados foram apresentados em razão dos Verdadeiros Positivos (VP), Verdadeiros Negativos (VN), Falsos Positivos (FP) e Falsos Negativos (FN).

# 4.4 Análise dos Resultados

As tomadas de decisão são baseadas em dados, mas todos os dados tem uma certa parcela de imperfeição. Em geral, o valor de um teste é classificado como positivo (ou "anormal") quando está acima de um valor de corte definido. Quando ele está abaixo desse valor de corte ele é considerado como negativo ("normal"). Um teste ideal é aquele em que não há sobreposição entre as distribuições de valores para as populações de indivíduos saudáveis e doentes. Quase nenhum teste satisfaz este critério. Nos testes reais existe sempre uma sobreposição entre as duas populações e qualquer que seja o valor de corte definido haverá sempre erros. Os dois tipos de erro são: classificar um indivíduo que não tem a doença como doente (quando o teste dá positivo para uma pessoa saudável) e classificar um indivíduo doente como sem doença (quando o teste dá negativo para uma pessoa doente) figura 21.

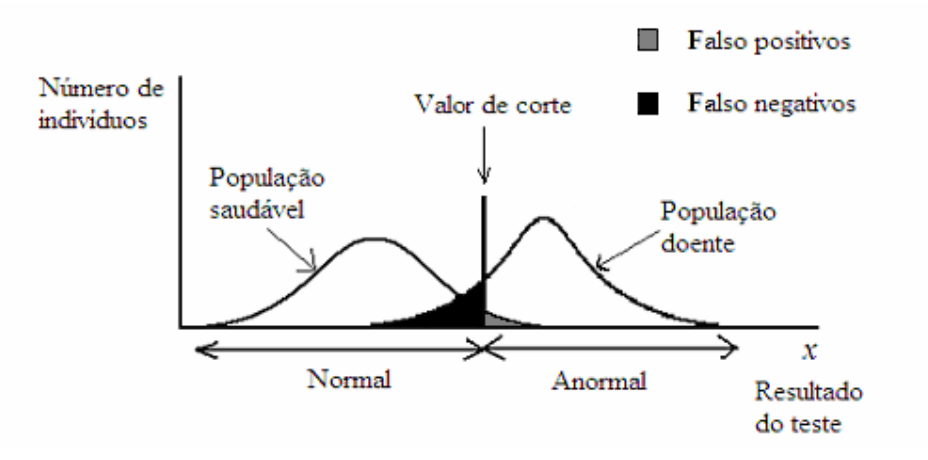

Figura 21 - Curva representando as probabilidades das distribuições de uma determinada doença.

Nesta pesquisa, considerou-se na análise dos resultados obtidos entre os dois grupos de imagens classificadas como assimétricas e normais da seguinte maneira:

- Verdadeiro Positivo (VP): o resultado do algoritmo dá positivo para imagem assimétrica e a classificação era mesmo assimétrica.
- Verdadeiro Negativo (VN): o resultado do algoritmo dá negativo para imagem normal e a classificação era mesmo normal.
- Falso Positivo (FP): o algoritmo dá resultado positivo, ou seja, presença de assimetria quando na verdade a classificação deveria ser normal.
- Falso Negativo (FN): o algoritmo dá resultado negativo, ou seja, presença de normalidade quando na verdade a classificação deveria ser assimétrica.

Variando-se o valor de corte, pode-se variar as quantidades de casos nessas quatro categorias. Estabelecendo-se esses valores, pode-se medir o desempenho de um teste. A tabela 2 de contingência 2x2 mostra o resumo do desempenho de um teste.

| Laudo Médico<br>Resultado<br><b>DENSIRADS</b> | <b>Imagem Assimétrica</b> | <b>Imagem Normal</b> | <b>Total</b> |
|-----------------------------------------------|---------------------------|----------------------|--------------|
| Assimetria                                    | VP                        | FP                   | $VP + FP$    |
| <b>Normal</b>                                 | FN                        | VN                   | $FN + VN$    |
| <b>Total</b>                                  | $VP + FN$                 | $FP + VN$            |              |

Tabela 2. Representa as razões de VP, FP, VN e FN.

Usando a tabela 2 de contingência, pode-se definir duas variáveis que caracterizam o desempenho de um teste como indicador da presença da doença: sensibilidade e especificidade. Esses dois indicadores estão muito relacionados entre si, quando aumenta-se a sensibilidade diminui-se a especificidade.

A sensibilidade de um teste é a probabilidade de que ele classifique corretamente um paciente doente, ou seja, é a probabilidade de que ele dê positivo para um paciente que tenha a doença.

Uma maneira de calcular a sensibilidade de um teste é pela sua fração verdadeiro positivo (FVP), que é a fração do número total de pacientes doentes para a qual o teste dá positivo, equação 1:

$$
FVP = \frac{N^{\circ} \text{ total de pacientes que o software classificou como positivo}}{N^{\circ} \text{ total de pacientes com assimetria}}
$$

$$
FVP = \frac{VP}{VP + FN}
$$
 (1)

1 A especificidade de um teste é a probabilidade de que ele classifique corretamente um paciente sem a doença, ou seja, é a probabilidade de que ele dê negativo para um paciente que não está com a doença, equação 2:

 $FVN =$ 

Nº de pacientes que o software classificou como negativo Nº total de pacientes sem assimetria

Para obtermos a especificidade do programa utilizou-se a fração verdadeiro negativo (FVN):

$$
FVN = \frac{VN}{VN + FP}
$$
 (2)

A sensibilidade e a especificidade não são características de um teste por si só, mas de um teste e de um critério de posicionamento do valor de corte.

2 A maneira típica de se representar a relação entre a sensibilidade e a especificidade de um teste é através de um gráfico que, para cada valor de corte possível, se coloca a sensibilidade no eixo das ordenadas e um menos a especificidade no eixo das abscissas. Ou seja, se coloca a FVP no eixo vertical e 1 − FVN = FFP no eixo horizontal. Unindo-se os pontos assim obtidos para cada valor de corte diferente, obtém-se uma curva que é chamada de curva ROC (Receiver Operating Characteristic) (figura 22).

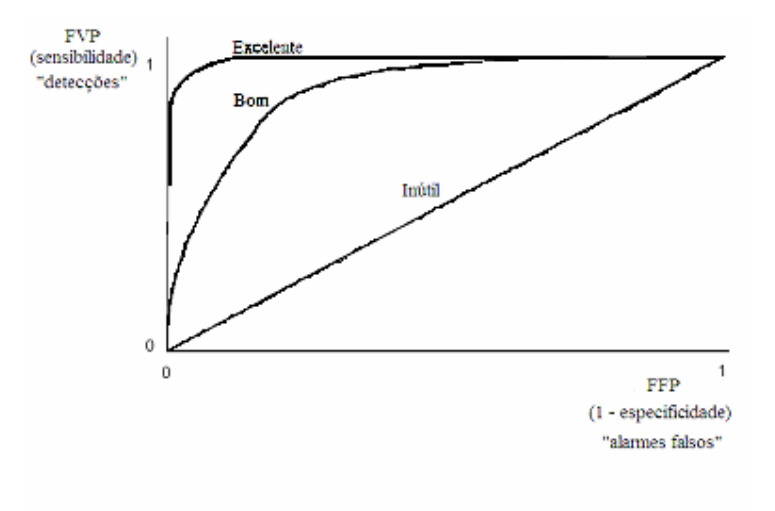

Figura 22- Curva ROC (Receiver Operating Characteristic)

2 Um teste perfeito é aquele para o qual tanto a sua sensibilidade como a sua especificidade valem 1, o que corresponderia ao ponto (0,1) no gráfico (o ponto no canto superior esquerdo). Nenhum teste pode atingir o desempenho perfeito, mas quanto mais próximo dele o teste estiver, melhor ele será. Observe que a área sob uma curva ROC é um número entre 0 e 1.

3 Analisando a curva ROC de um teste pode-se decidir qual o melhor valor de corte a ser escolhido. Porém, na hora de tomar essa decisão deve-se ponderar sobre o seguinte problema de custo-benefício: que tipo de erro é mais tolerável para o caso em questão: falso negativos (casos não detectados) ou falso positivos (pacientes sem a doença erroneamente classificados como doentes ou alarmes falsos)?

Neste trabalho usou-se a Curva ROC para se estabelecer um critério de decisão entre o melhor valor de corte a ser utilizado com base nos laudos médicos. Em seguida mostrou-se a sensibilidade e especificidade do DENSIRADS para cada base de dados e finalmente o desempenho do software para as três bases. As concordâncias foram feitas entre o DENSIRADS e os laudos médicos.

# Capítulo 5

# 5. Resultados

Os resultados foram analisados de acordo com cada banco de imagens baseados nos critérios estabelecidos no item 4.3.

### 5.1 Base de Dados do MIAS

### 5.5.1 Mamogramas com Imagens Assimétricas

Foram analisadas e processadas 30 imagens de 15 pacientes retirados do Banco de Dados do miniMIAS. Cada paciente possuía apenas uma mama contendo densidade assimétrica, sendo a mama contralateral normal e apenas em um único caso a mama contralateral apresentou uma massa circunscrita. Torna-se importante salientar que as mamas eram simétricas (de tamanhos "iguais") e nesta análise bilateral não foi possível balancear a mesma quantidade de imagens de igual densidade a serem processadas, pois o banco de dados do miniMIAS é um banco consideravelmente pequeno e não continha maiores números de exames mamográficos assimétricos a serem analisados.

Na tabela 3, a primeira coluna refere-se ao número de imagens processadas, a segunda coluna é o resultado do processamento do software em valores (porcentagens) de alta densidade encontrada na mama, ou seja, a área em que o software marcou como sendo de densidade. A terceira coluna refere-se a diferença de porcentagem encontrada entre mamas direita e esquerda de uma mesma paciente e por fim a quarta e última coluna é o valor da densidade da mama descrita no MIAS.

| <b>MIAS ASSIMÉTRICAS</b> |                              |                  |                  |  |  |
|--------------------------|------------------------------|------------------|------------------|--|--|
| casos                    | % alta densidade Diferença % |                  | <b>Densidade</b> |  |  |
| $\mathbf 1$              | 4.84                         |                  |                  |  |  |
| $\overline{2}$           | 8.97                         | 47               | $\frac{2}{2}$    |  |  |
| $\frac{3}{4}$            | 1.52                         |                  | $\overline{1}$   |  |  |
|                          | 2.50                         | 40               | $\overline{1}$   |  |  |
| $\frac{5}{6}$            | $\frac{26.98}{42.13}$        |                  | $\frac{2}{2}$    |  |  |
|                          |                              | 36               |                  |  |  |
|                          | 42.02                        |                  |                  |  |  |
| $\frac{7}{8}$            | 35.63                        | 16               | $\frac{2}{2}$    |  |  |
| $\overline{9}$           | 60.93                        |                  | $rac{3}{3}$      |  |  |
| $\overline{10}$          | $\overline{5}4.84$           | 10               |                  |  |  |
| $\frac{11}{12}$          |                              |                  | $\overline{1}$   |  |  |
|                          | $\frac{1.71}{1.59}$          | 8                | $\overline{1}$   |  |  |
| $\overline{13}$          | 8.42                         |                  | 1                |  |  |
| $\overline{14}$          | 2.60                         | 70               | $\mathbf{1}$     |  |  |
| $\overline{15}$          | $\overline{0.04}$            |                  | $\mathbf{1}$     |  |  |
| 16                       | 0.00                         | $\boldsymbol{0}$ | $\overline{1}$   |  |  |
| $\overline{17}$          | 3.76                         |                  |                  |  |  |
| 18                       | 2.97                         | 22               | $rac{3}{3}$      |  |  |
| $\frac{1}{9}$            | 10.44                        |                  |                  |  |  |
| 20                       | 16.12                        | 36               | $rac{3}{3}$      |  |  |
| $\overline{21}$          | 7.54                         |                  |                  |  |  |
| 22                       | 13.99                        | 47               | $rac{3}{3}$      |  |  |
| 23                       | 9.57                         |                  | $\overline{4}$   |  |  |
| 24                       | 13.84                        | 31               | $\overline{4}$   |  |  |
| <u>25</u>                | 8.00                         |                  |                  |  |  |
| $\overline{26}$          | 6.04                         | 25               | $\frac{4}{4}$    |  |  |
| $\overline{27}$          | 16.07                        |                  | $rac{3}{3}$      |  |  |
| 28                       | 12.18                        | 25               |                  |  |  |
| $\overline{29}$          | 7.23                         | $\mathbf{1}$     | $rac{3}{3}$      |  |  |
| $\overline{3}0$          | 7.21                         |                  |                  |  |  |

Tabela 3 – Valores de porcentagens encontradas pelo software para a base de dados MIAS (Imagens Assimétricas).

Construiu-se várias curvas ROC para se decidir qual seria o melhor valor de corte entre os dois grupos de imagens. A melhor curva baseada na concordância entre o DENSIRADS e o laudo foi a que estabelecia o valor de corte "limiar" em 10%, ou seja, imagens em que o software marcou até 10% serão consideradas como imagens normais, acima desse valor serão consideradas assimétricas. O histograma representado na figura 23

demonstra como se distribuíram as imagens de acordo com as diferenças de porcentagens de densidades encontradas pelo software.

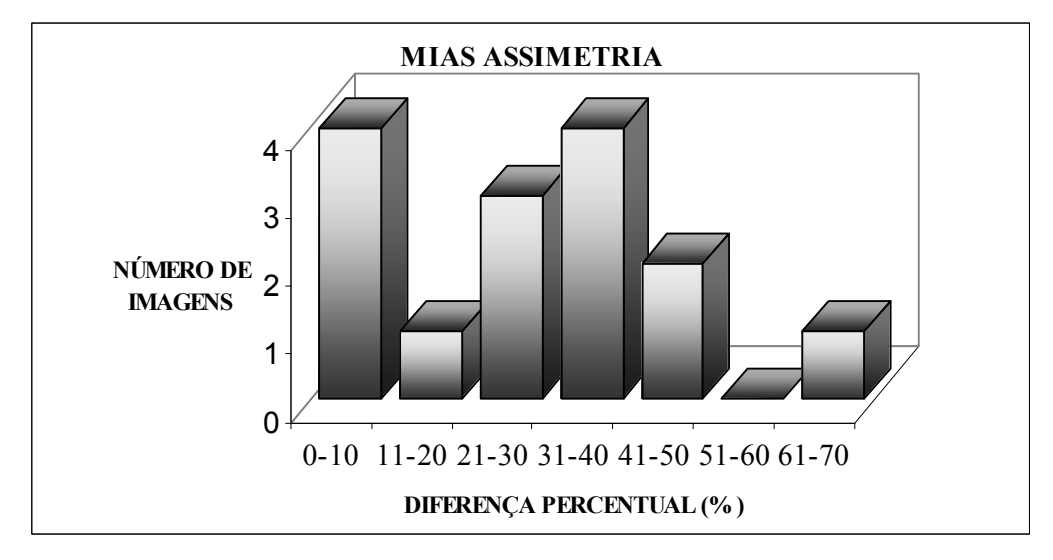

Figura 23: Imagens assimétricas e diferenças de porcentagens de densidades do MIAS.

A tabela 4 apresenta os valores das diferenças de porcentagens de densidades de (0-10; 10-50 e 50-100) entre a mama direita e esquerda de cada paciente encontradas pelo software, com relação a classificação da densidade descrita na base de dados (de acordo com laudo médico).

| <b>DIFERENÇA DE</b><br><b>PORCENTAGEM</b> | <b>DENSIDADE (LAUDO)</b> |   |   |  |
|-------------------------------------------|--------------------------|---|---|--|
| <b>ENCONTRADA</b><br>(MAMA D e E)         |                          |   | 3 |  |
| $0 - 10$                                  |                          |   | 2 |  |
| 10-50                                     |                          | 3 |   |  |
| 50-100                                    |                          |   |   |  |

 Tabela 4: Número de imagens assimétricas de diferentes densidades entre intervalos de porcentagem d

O programa obteve um erro de processamento no acerto da porcentagem de densidade entre os pares 15 e 16 cujos valores deram zero. Podemos observar que se trata de imagens de densidade 1. O programa conseguiu identificar 73% dos casos de assimetria.

# 5.1.2 Mamogramas com Imagens Normais

Foram processadas 15 pares contendo 30 imagens de mamas do Banco de dados do miniMIAS contendo imagens classificadas de normais que é o nosso caso controle dos resultados do processamento. A tabela 5 segue os mesmos padrões respeitados na tabela 4.

| <b>MIAS NORMAIS</b> |                                 |                  |                |  |
|---------------------|---------------------------------|------------------|----------------|--|
| caso                | % de alta densidade Diferença % |                  | Densidade      |  |
| 31                  | 59.07                           |                  |                |  |
| 32                  | 55.40                           | $\overline{7}$   | $rac{3}{3}$    |  |
| $\frac{33}{34}$     | 53.76                           |                  | $rac{3}{3}$    |  |
|                     | $\overline{51.93}$              | $\overline{4}$   |                |  |
| $\frac{35}{36}$     | $\frac{0.00}{0.92}$             |                  | $\frac{4}{4}$  |  |
|                     |                                 | $\boldsymbol{0}$ |                |  |
| $\frac{37}{38}$     | 30.80                           |                  | $\frac{2}{2}$  |  |
|                     | 28.29                           | 9                |                |  |
| $\frac{39}{40}$     | 39.97                           |                  | $\frac{2}{2}$  |  |
|                     | 39.97                           | $\overline{0}$   |                |  |
| $\frac{41}{42}$     | $\frac{39.42}{39.59}$           |                  | $\frac{2}{2}$  |  |
|                     |                                 | $\mathbf{1}$     |                |  |
|                     | 43.78                           |                  |                |  |
| $\frac{43}{44}$     | 40.12                           | 9                | $\frac{2}{2}$  |  |
|                     |                                 |                  |                |  |
| $\frac{45}{46}$     | $\frac{0.28}{0.31}$             | 10               | $\frac{1}{1}$  |  |
| 47                  | 5.02                            |                  | $\frac{1}{1}$  |  |
| 48                  | 4.66                            | 8                |                |  |
| 49                  | 0.14                            |                  | $\mathbf 1$    |  |
| 50                  | 0.39                            | 65               | $\overline{1}$ |  |
|                     |                                 |                  | $\mathbf{1}$   |  |
| $rac{51}{52}$       | $\frac{2.73}{2.70}$             | $\overline{2}$   | $\overline{1}$ |  |
|                     |                                 |                  |                |  |
| $rac{53}{54}$       | $\frac{39.76}{41.58}$           | 5                | $rac{3}{3}$    |  |
| $\frac{55}{56}$     | 40.41                           |                  |                |  |
|                     | 60.81                           | 34               | $rac{3}{3}$    |  |
|                     | 52.72                           |                  | $\frac{4}{4}$  |  |
| $\frac{57}{58}$     | 53.08                           | $\mathbf{1}$     |                |  |
| 59                  | 50.68                           |                  | $\frac{4}{4}$  |  |
| 60                  | 48.71                           | $\overline{4}$   |                |  |

Tabela 5 - Valores de porcentagens encontradas pelo software para a base de dados MIAS (Imagens Normais).

 Com o valor de corte "limiar" em 10%, ou seja, imagens em que o software marcou até 10% serão consideradas como imagens normais, acima desse valor serão consideradas assimétricas, figura 24.

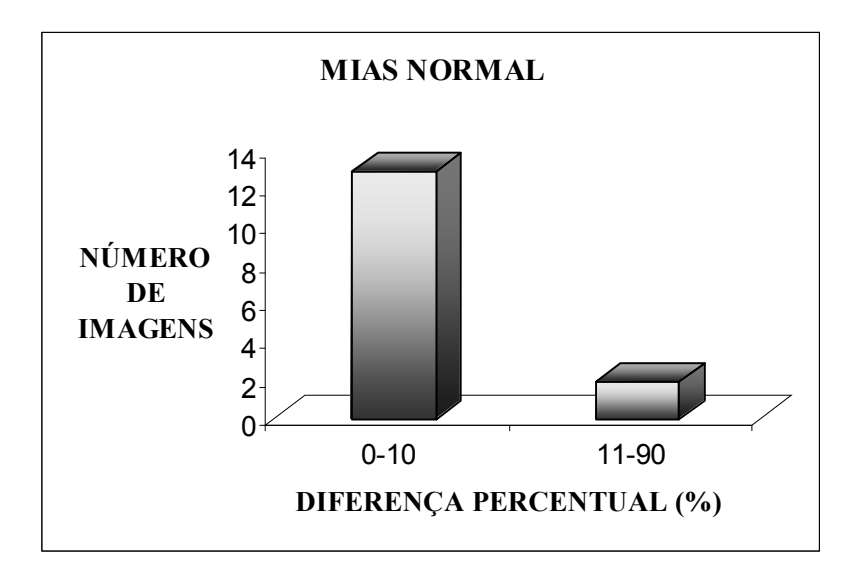

Figura 24: Imagens normais e diferenças de porcentagens de densidades do MIAS. .

A tabela 6 apresenta os valores das diferenças de porcentagens de densidades de (0-10; de 10-50; e de 50-100) entre a mama direita e esquerda de cada paciente encontradas pelo software, com relação a classificação da densidade descrita na base de dados de acordo com laudo medico.

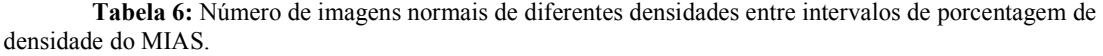

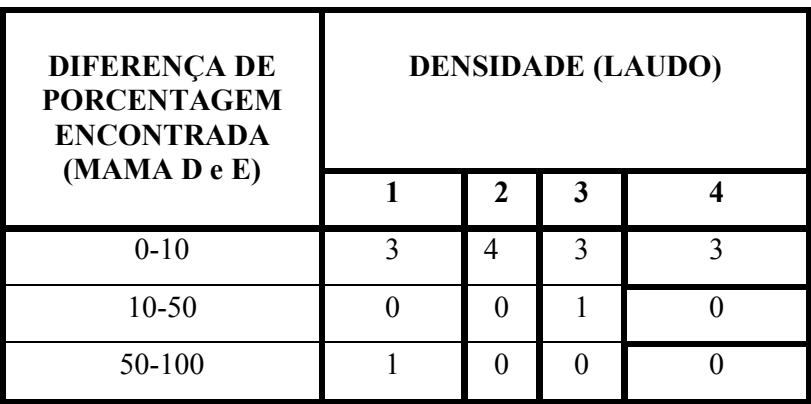

O software apresentou erro no processamento dos pares de imagens 35 e 36 onde a porcentagem de densidade obtida foi zero, e houve um acerto na identificação das imagens normais de 86%.

Após a análise do grupo de imagens assimétricas e normais do banco de dados do MIAS, construiu-se a tabela 7 e o gráfico da Curva ROC (figura 25) para demonstrar o desempenho do software com relação a assimetria.

A tabela 7 de contingência 2x2 demonstra os valores de VP, VN, FP e FN para o banco do MIAS estabelecendo o limiar em 10%.

| Laudo Médico                    | <b>Mamogramas</b> com | <b>Mamogramas</b> com |                |
|---------------------------------|-----------------------|-----------------------|----------------|
| <b>Resultado</b><br>do software | imagens assimétricas  | imagens normais       | <b>Total</b>   |
| Assimetria                      | 11 VP                 | 4 FP                  | $VP + FP = 15$ |
| <b>Normal</b>                   | 2 FN                  | 13VN                  | $FN + VN = 15$ |
| <b>Total</b>                    |                       |                       |                |

Tabela 7 - VP, VN, FP e FN com limiar de 10% do MIAS.

Foram obtidas 11 imagens classificadas como Verdadeiro Positivo e 13 como Verdadeiro Negativo. As imagens classificadas erroneamente são aquelas que estavam na sobreposição das curvas das amostras de imagens assimétricas e normais. São 6 imagens, 2 classificadas como normais e eram assimétricas e 4 classificadas como assimétricas e eram normais.

Para obtermos a sensibilidade utilizou-se a equação 1:

 $FVP = 11/11+2 = 0,84$ 

O software apresentou sensibilidade de 84%.

Para obtermos a especificidade utilizou-se a equação 2:

 $FVN = 13/13 + 4 = 0,76$ 

O software apresentou especificidade de 76%.

A figura 25 representa o gráfico da Curva ROC para o banco de imagens do MIAS.

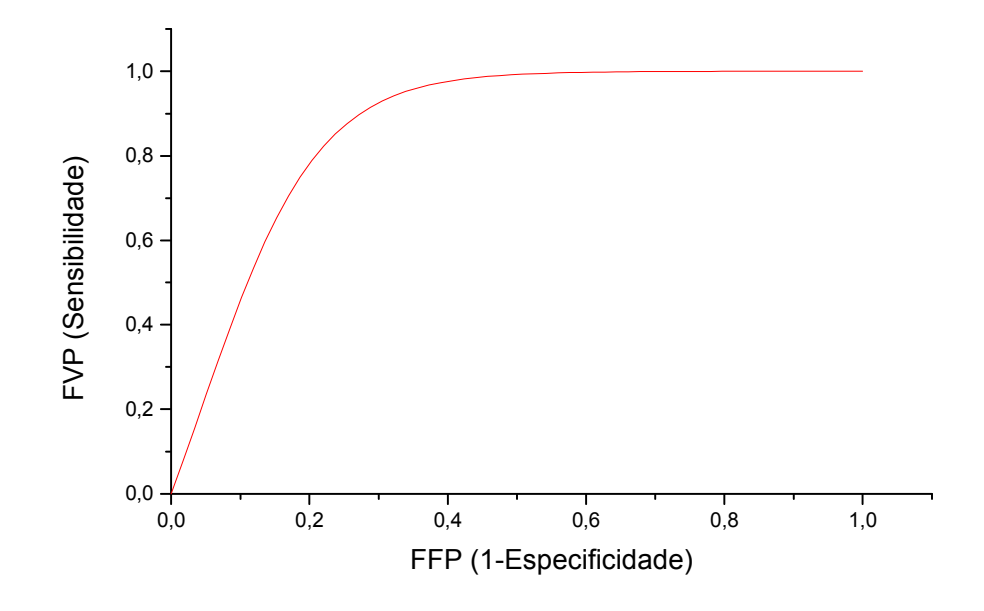

Figura 25- Curva ROC para o banco do MIAS

# 5.2 Base de Dados de Ribeirão Preto

# 5.2.1 Mamogramas com Imagens Assimétricas

Foram analisadas e processadas 46 imagens de 23 pacientes retirados do Banco de Dados de Ribeirão Preto. Nesta análise bilateral foi possível balancear a mesma quantidade de imagens de igual densidade a serem processadas, pois nessa base de dados existia quantidade suficiente de imagens para cada densidade.

Para obter a tabela 8 foi seguida a mesma conduta adotada na tabela 3.

| RIBEIRÃO PRETO - ASSIMETRIA |                                        |                  |                |  |
|-----------------------------|----------------------------------------|------------------|----------------|--|
| casos                       | % alta densidade Diferença % Densidade |                  |                |  |
| 61                          | 3.84                                   |                  | $\frac{1}{1}$  |  |
| 62                          | 4.73                                   | 19               |                |  |
| 63                          | $\frac{23.91}{25.01}$                  |                  |                |  |
| 64                          |                                        | 5                | $\frac{2}{2}$  |  |
| 65                          | $\frac{1}{31.90}$                      |                  |                |  |
| 66                          | 65.09                                  | 51               | $\frac{2}{2}$  |  |
| 67                          | $\frac{37.46}{35.40}$                  |                  | $\frac{3}{3}$  |  |
| 68                          |                                        | 6                |                |  |
|                             |                                        |                  |                |  |
| $\frac{69}{70}$             | $\frac{13.02}{27.62}$                  | 53               | $\frac{2}{2}$  |  |
|                             | 37.84                                  |                  |                |  |
| $\frac{71}{72}$             | 30.15                                  | 21               | $\frac{2}{2}$  |  |
|                             | 50.38                                  |                  |                |  |
| $\frac{73}{74}$             | 48.71                                  | $\overline{4}$   | $\frac{3}{3}$  |  |
|                             |                                        |                  |                |  |
| $\frac{75}{76}$             | $\frac{17.51}{19.42}$                  | 10               | $rac{3}{3}$    |  |
|                             | 29.60                                  |                  |                |  |
| $\frac{77}{78}$             | 33.24                                  | 11               | $\frac{2}{2}$  |  |
|                             | 24.79                                  |                  |                |  |
| $\frac{79}{80}$             | $\overline{2}1.98$                     | 12               | $\frac{2}{2}$  |  |
| 81                          | 38.96                                  |                  |                |  |
| 82                          | 27.68                                  | 29               | $\frac{2}{2}$  |  |
|                             |                                        |                  | $\frac{2}{2}$  |  |
| $\frac{83}{84}$             | $\frac{60.75}{64.95}$                  | $\overline{7}$   |                |  |
| 85                          |                                        |                  | $\frac{1}{1}$  |  |
| 86                          | $\frac{5.95}{7.64}$                    | 23               |                |  |
| 87                          | $\frac{1}{5}$ 77                       |                  | 1              |  |
| 88                          | 4.62                                   | 20               | $\overline{1}$ |  |
| $\frac{89}{90}$             | $\frac{8.76}{8.21}$                    |                  | $\frac{1}{1}$  |  |
|                             |                                        | $\boldsymbol{7}$ |                |  |
| $\frac{91}{92}$             | $\frac{4.50}{5.04}$                    |                  |                |  |
|                             |                                        | 11               | $\frac{1}{1}$  |  |
| 93                          | 8.25                                   |                  | $\mathbf{1}$   |  |
| 94                          | 9.10                                   | 10               | 1              |  |

Tabela 8 - Valores de porcentagens encontradas pelo software para a base de dados Ribeirão Preto (Imagens Assimétricas).

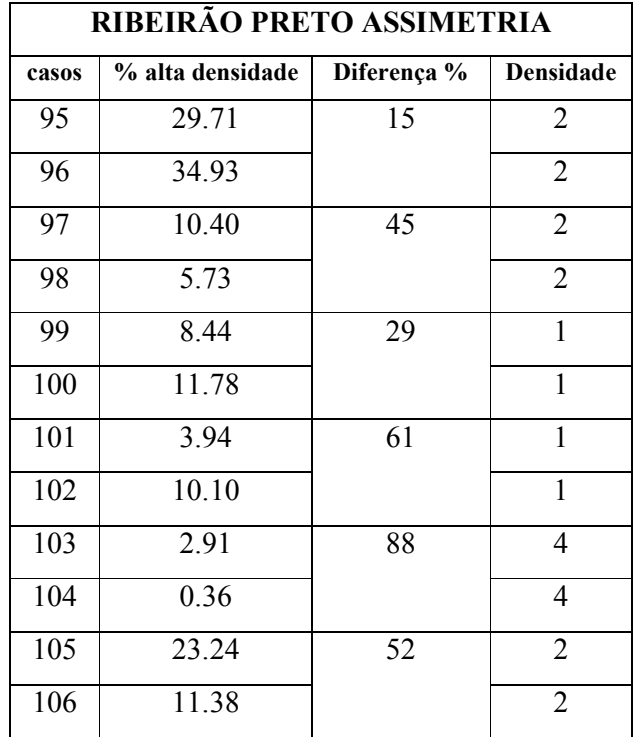

No processamento observou-se que a imagem de uma paciente obteve porcentagem superior na mama com alteração assimétrica presente nos exames mamográficos, realizados em 1997 e 1998, porém em 1999 e em 2001 no processamento das imagens mamográficas da mesma paciente houve uma diminuição de sua porcentagem de densidade na mama alterada, caso de número 83 e 84 (seria interessante observar a idade da paciente). Na literatura não há casos de diminuição de assimetria com o decorrer do tempo, há apenas assimetrias decorrentes de casos pós-cirúrgicos ou ainda assimetrias que aumentam com o decorrer do tempo, onde estas últimas devem ser analisadas com exames adicionais, principalmente na presença de assimetrias palpáveis.

O histograma representado na figura 26 demonstra como se distribuíram as imagens de acordo com as porcentagens de densidades.

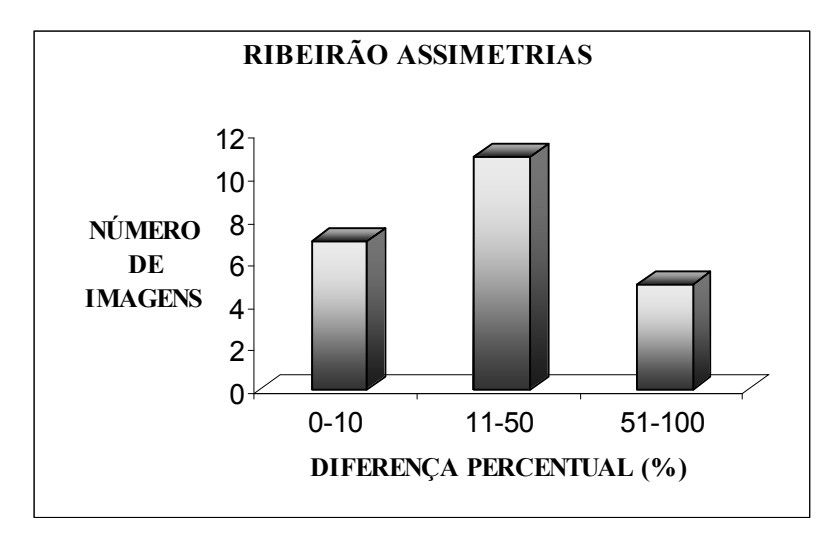

Figura 26: Imagens assimétricas e diferenças de porcentagens de densidades de Ribeirão Preto.

A tabela 9 apresenta os valores das diferenças de porcentagens de densidades (0-10; de 10-50; e de 50-100) entre a mama direita e esquerda de cada paciente encontradas pelo software, com relação à classificação da densidade descrita na base de dados de acordo com laudo medico.

| <b>DIFERENÇA DE</b><br><b>PORCENTAGEM</b><br><b>ENCONTRADA</b><br>(MAMA D e E) |   | <b>DENSIDADE (LAUDO)</b> |             |  |
|--------------------------------------------------------------------------------|---|--------------------------|-------------|--|
|                                                                                |   | $\mathbf{D}$             | 3           |  |
| $0 - 10$                                                                       | ∍ | $\mathfrak{D}$           | $\mathbf 3$ |  |
| $10 - 50$                                                                      |   | 6                        |             |  |
| 50-100                                                                         |   | 3                        |             |  |

Tabela 9: Número de imagens assimétricas de diferentes densidades entre intervalos de porcentagem de densidade de Ribeirão Preto.

 Do total de 46 imagens processadas, o programa identificou 69% dos casos de assimetria.

# 5.3 Mamogramas com Imagens Normais

O caso controle de imagens de Ribeirão Preto normais procurou-se manter uma quantidade de 46 imagens e 23 pares. A análise também foi feita bilateralmente seguindo o mesmo procedimento adotado anteriormente.

A tabela 10 segue a mesma conduta adotada na tabela 3.

Tabela 10- Valores de porcentagens encontradas pelo software para a base de dados Ribeirão Preto (Imagens Normais).

![](_page_67_Picture_190.jpeg)

![](_page_68_Picture_153.jpeg)

O histograma representado na figura 27 demonstra como se distribuíram as imagens de acordo com as porcentagens de densidades.

![](_page_68_Figure_2.jpeg)

Figura 27: Imagens normais e diferenças de porcentagens de densidades de Ribeirão Preto.

A tabela 11 apresenta os valores das diferenças de porcentagens de densidades de (0- 10; de 10-50; e de 50-100) entre a mama direita e esquerda de cada paciente encontradas pelo software, com relação a classificação da densidade descrita na base de dados de acordo com laudo médico.

| <b>DIFERENÇA DE</b><br><b>PORCENTAGEM</b><br><b>ENCONTRADA</b> | <b>DENSIDADE (LAUDO)</b> |    |   |  |  |
|----------------------------------------------------------------|--------------------------|----|---|--|--|
| (MAMA DeE)                                                     |                          | 2  | 3 |  |  |
| $0 - 10$                                                       |                          | 10 | 3 |  |  |
| $10 - 50$                                                      |                          | ζ  |   |  |  |
| 50-100                                                         |                          |    |   |  |  |

Tabela 11 - Número de imagens normais de diferentes densidades entre intervalos de porcentagem de densidade de Ribeirão Preto.

O programa identificou 69% das imagens normais.

Após a análise do grupo de imagens assimétricas e normais do banco de dados de Ribeirão Preto, construiu-se a tabela 12 e o gráfico da Curva ROC (figura 28) para demonstrar o desempenho do software com relação à assimetria.

A Tabela 12 de contingência 2x2 demonstra os valores de VP, VN, FP e FN para o banco de Ribeirão Preto estabelecendo o limiar em 10%.

| <b>Resultado</b><br>do Software | Laudo Médico   Mamas com imagens<br>assimétricas | <b>Mamogramas</b> com<br>imagens normais | <b>Total</b>   |
|---------------------------------|--------------------------------------------------|------------------------------------------|----------------|
| Assimetria                      | 16 VP                                            | 8 FP                                     | $VP + FP = 24$ |
| Normal                          | 7 FN                                             | 15 VN                                    | $FN + VN = 22$ |
| Total                           | 23                                               | 23                                       | 46             |

Tabela 12 - VP, VN, FP e FN com limiar de 10% de Ribeirão Preto.

Obteve-se 16 imagens classificadas como Verdadeiro Positivo, 15 como Verdadeiro Negativo. As imagens classificadas erroneamente são aquelas que estavam na sobreposição das curvas das amostras de imagens assimétricas e normais. São 15 imagens, 7 classificadas como normais e eram assimétricas e 8 classificadas como assimétricas e eram normais.

Para obtermos a sensibilidade utilizou-se a equação 1:

$$
FVP = 16/16 + 7 = 0.69
$$

O software apresentou sensibilidade de 69%.

Para obtermos a especificidade utilizou-se a equação 2:

 $FVN = 15/15 + 8 = 0.65$ 

O software apresentou especificidade de 65%.

A figura 28 representa o gráfico da Curva ROC para o banco de imagens de Ribeirão Preto.

![](_page_70_Figure_6.jpeg)

Figura 28- Curva ROC para o banco de Ribeirão Preto

Porém, com base na tabela 8 existem dois conjuntos de imagens assimétricas (67-68 e 83-84) cujo processamento não foram satisfatórios, ficando a diferença de porcentagem inferior a 10%. Consultando o prontuário existente na base de dados constatou-se que eram imagens feitas no posicionamento MLO e o software responde bem ao CC. Levando isso em conta teríamos diferença na sensibilidade, pois os FN iriam diminuir. A sensibilidade ficaria em 76%. O gráfico da curva ROC com essa mudança passa a ser a figura 29.

![](_page_71_Figure_0.jpeg)

Figura 29- Curva ROC para o banco de Ribeirão Preto

## 6 Base de Dados DDSM

### 6.2 Mamogramas com Imagens Assimétricas

Foram analisadas e processadas 32 imagens de 16 pacientes retirados do Banco de Dados da DDSM. Cada paciente possuía apenas uma mama contendo densidade assimétrica, sendo a mama contralateral normal e apenas em um único caso a mama contralateral apresentou uma massa circunscrita. Torna-se importante salientar que as mamas eram simétricas (de tamanhos "iguais") tabela 13.
| <b>DDSM ASSIMETRIA</b> |                              |                 |                         |  |
|------------------------|------------------------------|-----------------|-------------------------|--|
| casos                  | % alta densidade Diferença % |                 | <b>Densidade</b>        |  |
| 153                    | 52.15                        | 14              | 2                       |  |
| 154                    | 45.09                        |                 | $\overline{2}$          |  |
| 155                    | 59.36                        | 18              | $\overline{2}$          |  |
| 156                    | 48.8                         |                 | 2                       |  |
| 157                    | 13.52                        | $\overline{7}$  | 4                       |  |
| 158                    | 14.53                        |                 | $\overline{\mathbf{4}}$ |  |
| 159                    | 8.25                         | 31              | 3                       |  |
| 160                    | 5.77                         |                 | 3                       |  |
| 161                    | 2.31                         | 53              | 3                       |  |
| 162                    | 4.83                         |                 | 3                       |  |
| 163                    | 40.32                        | $\mathbf{1}$    | $\overline{2}$          |  |
| 164                    | 40.05                        |                 | $\overline{\mathbf{c}}$ |  |
| 165                    | 32.41                        | 23              | $\overline{2}$          |  |
| 166                    | 41.73                        |                 | $\overline{c}$          |  |
| 167                    | 38.32                        | 23              | $\overline{2}$          |  |
| 168                    | 29.65                        |                 | $\overline{c}$          |  |
| 169                    | 8.67                         | 13              | 3                       |  |
| 170                    | 9.88                         |                 | 3                       |  |
| 171                    | 2.93                         | 6               | 1                       |  |
| 172                    | 2.78                         |                 | 1                       |  |
| 173                    | 1.17                         | 27              | 4                       |  |
| 174                    | 0.86                         |                 | 4                       |  |
| 175                    | 14.83                        | 15              | $\overline{3}$          |  |
| 176                    | 12.70                        |                 | 3                       |  |
| 177                    | 14.63                        | 9               | 3                       |  |
| 178                    | 15.93                        |                 | 3                       |  |
| 179                    | 3.22                         | 8               | 1                       |  |
| 180                    | 2.99                         |                 | 1                       |  |
| 181                    | 3.05                         | 5               | 1                       |  |
| 182                    | 2.90                         |                 | 1                       |  |
| 183                    | 5.10                         | $\overline{18}$ | 1                       |  |
| 184                    | 4.20                         |                 | $\overline{1}$          |  |

Tabela 13 – Valores de porcentagens encontradas pelo software para a base de dados DDSM (Imagens Assimétricas).

O histograma representado na figura 30 demonstra como se distribuíram as imagens de acordo com as diferenças de porcentagens de densidades encontradas pelo software.

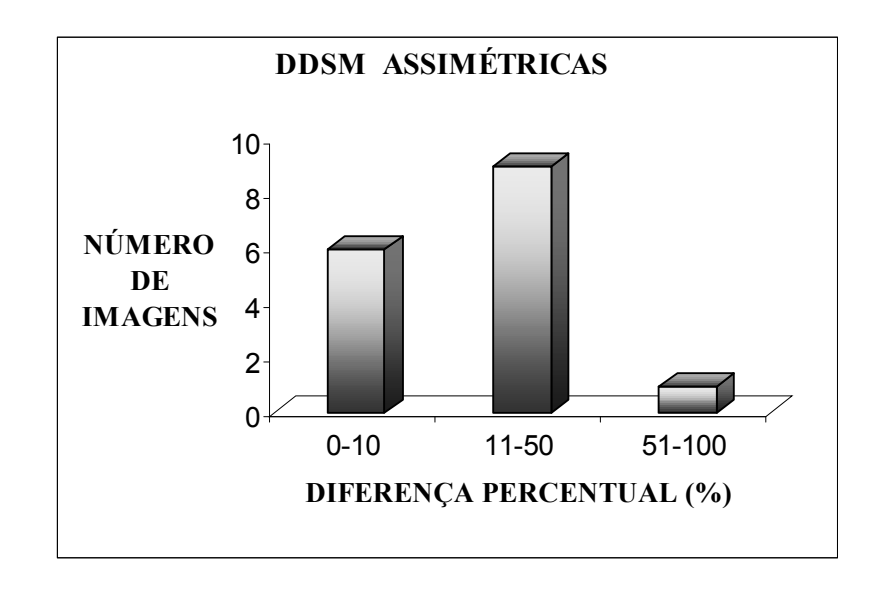

Figura 30: Imagens assimétricas e diferenças de porcentagens de densidades no DDSM.

A tabela 14 apresenta os valores das diferenças de porcentagens de densidades de (0- 10; de 10-50; e de 50-100) entre a mama direita e esquerda de cada paciente encontradas pelo software, com relação a classificação da densidade descrita na base de dados (de acordo com laudo médico).

| <b>DIFERENÇA DE</b><br><b>PORCENTAGEM</b><br><b>ENCONTRADA</b><br>(MAMA D e E) | <b>DENSIDADE (LAUDO)</b> |  |  |  |
|--------------------------------------------------------------------------------|--------------------------|--|--|--|
|                                                                                |                          |  |  |  |
| $0 - 10$                                                                       |                          |  |  |  |
| 10-50                                                                          |                          |  |  |  |
| 50-100                                                                         |                          |  |  |  |

 Tabela 14: Número de imagens assimétricas de diferentes densidades entre intervalos de porcentagem de densidade do DDSM.

O programa conseguiu identificar 63% dos casos de assimetria.

#### 6.3 Mamogramas com Imagens Normais

Foram processadas 16 pares contendo 32 imagens de mamas do Banco de dados da DDSM contendo imagens classificadas como normais a fim de ser o caso controle dos resultados do processamento. A tabela 15, segue os mesmos padrões respeitados na tabela 3. Tabela 15 - Valores de porcentagens encontradas pelo software para a base de dados DDSM (Imagens Normais).

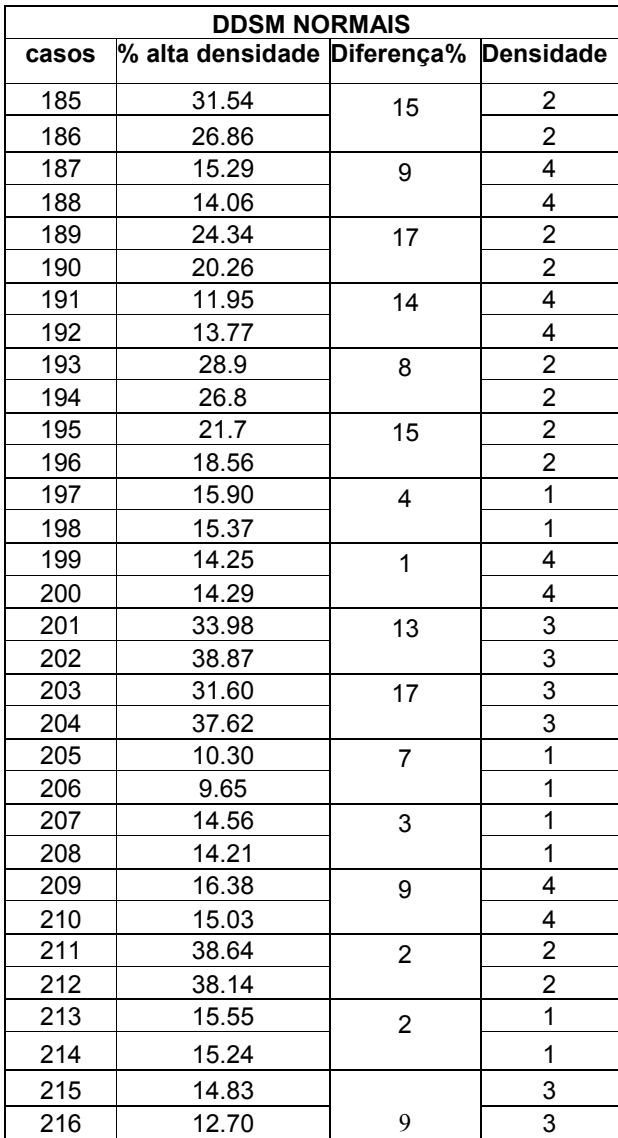

Com o valor de corte "limiar" em 10%, ou seja, imagens em que o software marcou até 10% serão consideradas como imagens normais, acima desse valor serão consideradas assimétricas, teremos a figura 31.

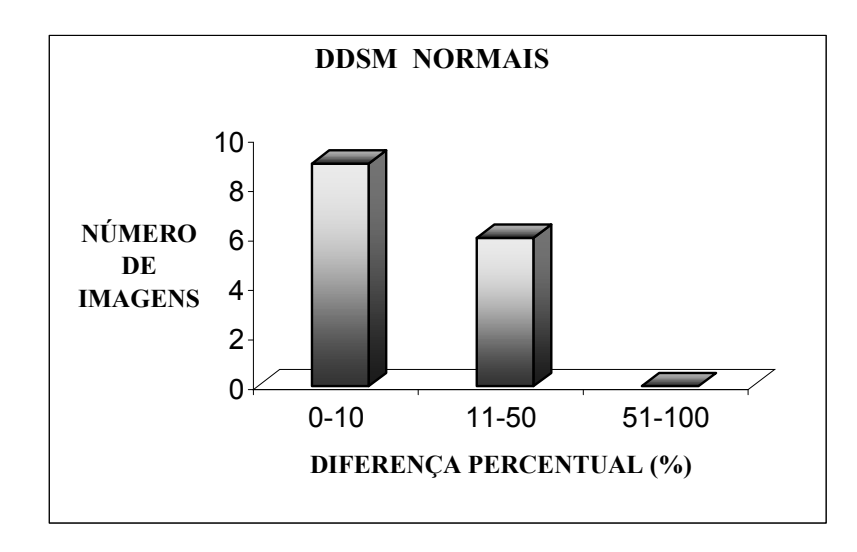

Figura 31- Imagens normais e diferenças de porcentagens de densidades no DDSM.

A tabela 16 apresenta os valores das diferenças de porcentagens de densidades de (0- 10; de 10-50; e de 50-100) entre a mama direita e esquerda de cada paciente encontradas pelo software, com relação a classificação da densidade descrita na base de dados de acordo com laudo médico.

Tabela 16: Número de imagens normais de diferentes densidades entre intervalos de porcentagem de densidade no DDSM.

| <b>D-IFERENÇA DE</b><br><b>PORCENTAGEM</b><br><b>ENCONTRADA</b><br>(MAMA D e E) | <b>DENSIDADE (LAUDO)</b> |   |   |  |
|---------------------------------------------------------------------------------|--------------------------|---|---|--|
|                                                                                 |                          | 2 | 3 |  |
| $0 - 10$                                                                        |                          | 2 |   |  |
| $10 - 50$                                                                       |                          |   | 2 |  |
| 50-100                                                                          |                          |   |   |  |

O software identificou 60% das imagens normais.

Após a análise do grupo de imagens assimétricas e normais do banco de dados da DDSM, construiu-se a tabela 17 e o gráfico da Curva ROC (figura 32) para demonstrar o desempenho do software com relação a assimetria.

A tabela 17 de contingência 2x2 demonstra os valores de VP, VN, FP e FN para o banco da DDSM estabelecendo o limiar em 10%.

| Laudo Médico                    | <b>Mamas com imagens</b> | <b>Mamogramas</b> com | <b>Total</b>   |
|---------------------------------|--------------------------|-----------------------|----------------|
|                                 | assimétricas             | imagens normais       |                |
| <b>Resultado</b><br>do Software |                          |                       |                |
| Assimetria                      | 10 VP                    | 6 FP                  | $VP + FP = 16$ |
| <b>Normal</b>                   | 6 FN                     | 10 VN                 | $FN + VN = 16$ |
| <b>Total</b>                    | 16                       | 16                    |                |

Tabela 17 - VP, VN, FP e FN com limiar de 10% do DDSM.

Obteve-se 10 imagens classificadas como Verdadeiro Positivo, 10 como Verdadeiro Negativo. As imagens classificadas erroneamente são aquelas que estavam na sobreposição das curvas das amostras de imagens assimétricas e normais. São 12 imagens, 6 classificadas como normais e eram assimétricas e 6 classificadas como assimétricas e eram normais.

Para obtermos a sensibilidade utilizou-se a equação 1:

 $FVP = 10/16 = 0,62$ 

O software apresentou sensibilidade de 62%.

Para obtermos a especificidade utilizou-se a equação 2:

 $FVN = FVN = 10/16 = 0.62$ 

O software apresentou especificidade de 62%.

A figura 32 representa o gráfico da Curva ROC para o banco de imagens da DDSM.

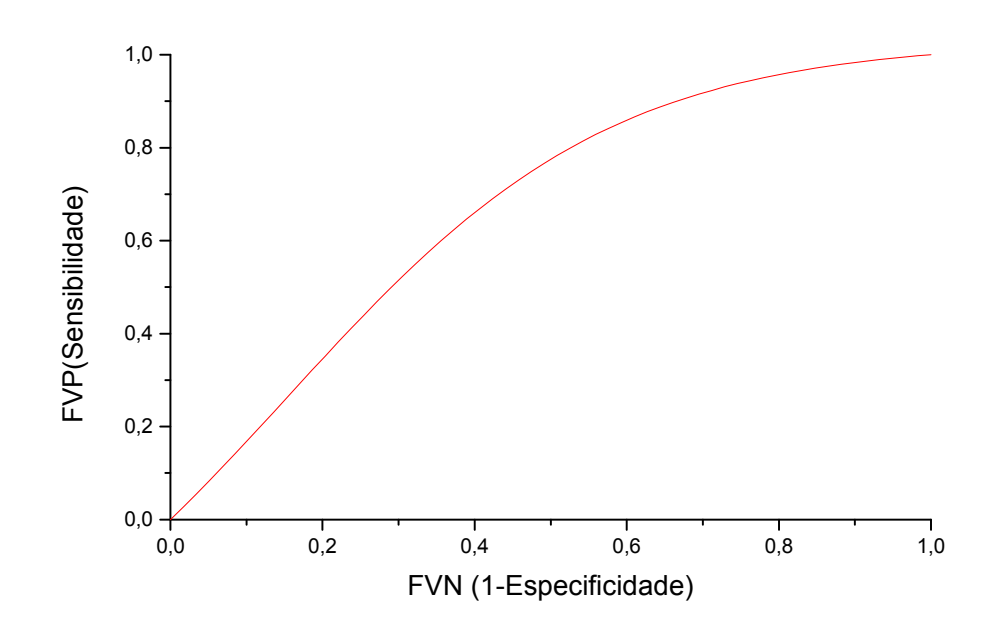

Figura 32- Curva ROC para o banco da DDSM

Como dito anteriormente o cálculo da área sob a curvas ROC varia de 0 a 1. O teste de melhor desempenho nos fornece área próxima de 1. Nos bancos de dados analisados as áreas das curvas ROC foram:

- MIAS:  $Az = 0.87$
- RIBEIRÃO PRETO:  $Az = 0.79$
- DDSM:  $Az = 0.67$

### Capítulo 6

#### 6. Conclusões

Após o processamento de todas as imagens pelo DENSIRADS pertencentes as três bases de dados estudadas, levantou-se os gráficos das curvas ROC baseados nos acertos e erros do software comparados aos laudos médicos existentes nas bases de dados. O limiar estabelecido foi de 10% para análise das imagens, ou seja, imagens com porcentagens de densidades ocupadas nas mamas menores que 10% eram consideradas normais, acima desse valor eram assimétricas. Pode-se observar que as 60 imagens (assimétricas e normais) processadas pelo DENSIRADS, pertencentes ao Banco de imagens do MIAS, apresentou uma sensibilidade de 84% e uma especificidade de 76%. O software DENSIRADS apresentou um erro de processamento em duas imagens pertencentes a essa base de dados. Eles foram observados quando a porcentagem da área marcada pelo software apresentou valor zero, essas imagens eram pertencentes a densidade 1, porém existia área a ser marcada, o qual ele não fez. Nessa base de dados obteve-se dois casos de imagens classificadas de Falso Negativo, imagens que deveriam ser classificadas como assimétricas e não foram. Nas imagens classificadas como normais o erro foi também de duas classificações de Falso Positivo, imagens que deveriam ser classificadas de normais e foram consideradas assimétricas.

 Com referencia a base de dados de Ribeirão Preto, das 92 imagens processadas (assimétricas e normais), o DENSIRADS apresentou uma sensibilidade de 69% e especificidade de 65%, considerando o mesmo limiar estabelecido para o banco anterior. Após o processamento dessas imagens observou-se que 4 não apresentavam resultados satisfatórios e isso implicaria em Falsos Negativos. Analisando essas 4 imagens observou-se que o posicionamento da projeção radiográfica que constava na imagem era Médio Lateral Obliqua, justificando o erro cometido no processamento, pois este foi desenvolvido para imagens nas projeções CC. O software apresentou 4 imagens classificadas como assimétricas quando na verdade eram normais, implicando em resultados Falsos Positivos e 2 casos de Falsos Negativos.

 Na base de dados DDSM foram processadas 64 imagens (assimétricas e normais), o software apresentou sensibilidade e especificidade de 62%. Essa base de dados contém imagens de difícil processamento por causa do tamanho, porém é uma base com algumas informações das pacientes (idade, patologia, etc). Após o processamento e ainda baseado no valor de limiar de 10%, observou-se que 6 imagens apresentavam classificações erradas tanto no grupo de assimétricas como no de imagens classificadas como normais.

 Com base nos valores de acertos e erros observou-se que a detecção da assimetria mamária através da porcentagem de densidade para as três bases de dados (MIAS, Ribeirão Preto e DDSM) também não foi satisfatória para imagens classificadas pelos médicos como composição 1. A composição de densidade 1, são imagens que apresentam muita diferença na classificação pelo radiologista entre as bases de dados. Algumas imagens que possuem uma pequena área de densidade é classificada em alguns casos como densidade 2 dependendo do banco de imagens.

Uma das metas era encontrar um valor de limiar que fosse possível ser aplicado nas três bases de dados, por isso optou-se em adotar o mesmo limiar para os três bancos de dados. Utilizando o mesmo limiar observou-se que os valores de sensibilidade e especificidade são piores para as bases de imagens DDSM e Ribeirão Preto.

## Referências Bibliográficas

ADLER, O.B.; ENGEL, A. Mammographic wire-guided biopsies in non-palpable breast lesions. Eur J Radiol, 1989; 9(2): 108-11.

AGUIRRE, B.D.; GUTIÉRREZ, L.C.; ORTEGA, D.O.; LAUPHEIMER, S.G.; TABORGA, M. Marcación radioquirúrgica de lesiones mamarias no palpables. Ver Méd Chile 1997; 125: 1032-1035.

APGAR, B. Is asymmetric breast tissue a sign of malignancy? American Family Physician; 1999, vol. 60 (5), p. 1527.

AVELAR, J.T.C.; SILVA, H.M.S. Câncer de mama: Orientações práticas para o paciente e a família. Rio de Janeiro: Editora Revinter, 2000, p.34-37.

AZEVEDO – MARQUES , P. M. Diagnóstico auxiliado por computador na radiologia. Radiol Bras 2001; 34 (5): 285-293.

BAKER, J.A.; ROSEN, E.L.; LO, J.Y.; GIMENEZ, E.I.; WALSH, R.; SOO, M.S. Computer-Aided Detection (CAD) in Screening Mammography: Sensitivity of Commercial CAD Systems for Detecting Architectural Distortion. AJR 2003; 181: 1083- 1088.

BALLEYGUIER, C.; KINKEL, K.; FERMANI, J.; MALAN, S.; DJEAN, G.; TAOUREL, P.; HELENON, O. Computer-aided detection (CAD) in mammography: Does it help the junior or the senior radiologist? European Journal of Radiology, 2005, 54, p. 90-96.

BARROS, A.C.S.D.; BARBOSA, E.M.; GEBRIM, L.H. e col. Diagnóstico e tratamento do câncer de mama. Projeto Diretrizes. Associação médica Brasileira e Conselho Federal de Medicina. 2001, p.3-12.

BLAND, K.I.; COPELAND, E.M. A mama: Tratamento compreensível das doenças benignas e malignas. São Paulo. Manole, 1994, p.10-21.

BRAZ, M.M. Aprendendo com o câncer de mama: percepções e emoções de pacientes e profissionais de fisioterapia. Dissertação, Florianópolis – Santa Catarina, junho, 2001, p.6- 18.

BRENNER, R.J. Asymmetric Densities of the Breast: Strategies for Imaging Evaluation. Seminars in Roentgenology, vol XXXVI, Nº 3 (July), 2001: p. 201-216.

BOVIS, K.; SINGH, S. Classification of mammographic breast density using a combined classifier paradigm. In: 4th INTERNATIONAL WORKSHOP ON DIGITAL MAMMOGRAPHY, 2002, p. 177-180.

CCI-FM - Centro de Ciências das Imagens e Física Médica, Internet site address http://cci.fmrp.usp.br/projetos/bancode imagens.html acessado em 28-10-2005.

CELIS, J.A R. Avances em el diagnostico del cáncer de la mama. Importancia de la pesquisa y diagnostico precoz. Reflexiones sobre el problema em Venezuela. Gac Méd Caracas v.109 n.3 caracas mar. 2001.

CHAN, H.P.; NIKLADSON, L.T.; IKEDA, D.M.; LAM, K.L.; ADLER, D.D. Digitization requeriments in mammography: effects on computer-aided detection of microcalcifications. Medical Physics, 1994, v 21, n7, p.1203-1211.

CHANG, Y.H.; WANG, X.H.; HARDESTY, L.A.; CHANG, T.S.; POLLER, W.R.; GOOD, W.F.; GUR, D. Computerized Assessment of Tissue Composition on Digitized Mammograms, Academic Radiology, 2002, v.9, p. 899-905.

DDSM - Digital Database for Screening Mammography, Internet site address http://marathon.csee.usf.edu/mammography/database.html, acessado em 06-10-2005.

FERRARI, R.J. Detecção de lesões de mama através da análise de densidades assimétricas. Escola de Engenharia Elétrica. São Carlos, 1999.

GODINHO, E. R.; KOCH, H. A. Submissão às recomendações do BI-RADS™ por médicos e pacientes: análise preliminar de 3.000 exames realizados em uma clínica particular. Radiologia Brasileira, Jan./Feb. 2004, vol.37, nº 1, p.21-23, 2004.

GOMES, R.; SKABA, M.M.V.F.; VIEIRA, J.S. Reinventando a vida: proposta para uma abordagem sócio-antropológica do câncer de mama feminino Cad. Saúde Pública, 2002, v.18 n.1.

GONZALES, F.T.; GÓMEZ,A.T. Tratamiento Del câncer Del mama. Barcelona. Salvat, 1986.

GUYTON, A.C. Fisiologia Humana. 6ª ed. Rio de Janeiro: Guanabara Koogan, 1988.

HAAGENSEN, C.D. Enfermedades de la mama. Buenos Aires. Panamericana, 1987.

HARVEY, J.A.; FECHNER, R.E.; MOORE, M.M. Apparent Ipsilateral Decrease in Breast Size at Mammography: A sign of Infiltrating Lobular Carcinoma. Radiology 2000; 214: 883-889.

HAUS, A.G. YAFFE, M.J. Screen film and digital mammography: image quality and radiation dose considerations. Radiologic Clinics of North America, 2000, v.38, n 4, p.871- 898.

HEATH, M.; BOWYER, K.; KOPANS, D.; MOORE, R.; KEGELMEYER, JR. The digital database for screening mammography

http://marathon.csee.usf.edu/mammography/database.html acessado em 06-10-2005.

HOMER, M.J. Asymmetric Breast Tissue. Radiology, 1989, v. 173, N 2, p.577-578.

HUSSAIN, H.K.; NG, Y.Y.; WELLS, C.A ; COURTS, M.; NOCKLER, I.B.; CURLING, O.M.; CARPENTER, R.; PERRY, N.M. The significance of new densities and microcalcification in the second round of breast screening. Clin Radiol. 1999; 54(4): 243- 7.

INCA, 2006. www.inca.org.br acessado em 16 de março de 2006.

JACKSON, V.P. Diagnostic mammography. Radiol Clin N Am, 2004, 42, p.853-870.

KOPANS, D.B. Imagens da mama. Editora Médica e científica. 2ª ed. 2000.

KOPANS, D.B.; SWANN, C.A ; WHITE, G.; MCCARTHY, K.A ; HALL, D.A ;BELMONTE, S.J.; GALLAGHER, W. Asymmetric breast tissue. Radiology, 1989; 171(3):639-43.

KURUGANTI, P.T.; QI, H. Asymmetry Analysis in Breast Câncer Detection Using Thermal Infrared Images. 2003, p.437-438.

LOUVEIRA, M.H.; KEMP, C.; RAMOS, M.M.; FREITAS, A ; CASTRO, I.M.; SZEJNFELD, J. Densidade mamográfica assimétrica: como investigar? (Revisão de Literatura e apresentação de rotina de investigação). Radiol Bras 2004; 37(3): 199-205.

MIAS - Mammographic Image Analysis Society, Internet site address http://www.wiau.man.ac.uk, acessado em 13-10-2005

MOLINA, L.; DALBEN, I.; DE LUCA, L.A. Análise das oportunidades de diagnóstico precoce para as neoplasias malignas de mama. Rev. Assoc. Med. Bras, São Paulo, 2003, v.49 n.2.

OLIVEIRA, H.J.Q. Simulação de estruturas anatômicas e imagens radiológicas para controle de qualidade e processamento. São Carlos, 1999, p. 71.

PARDO, M.G.; SEPÚLVEDA, S.P.; CUEVAS, C.G.; DÍAZ, C.G. Biopsia quirurgica com marcacion preoperatoria em lesiones no palpables de la mama. Experiência de 10 años. Rev. Chil. Obstet. Ginecol. 2003; 68(5): 387-391.

PAREDES, E.S. Evaluation of Abnormal Screening Mammograms. National Conference on Breast Cancer, Boston, Massachusetts, 1993, p. 26-28.

PAZUELLO, K. Estudo da variação da densidade mamográfica ao longo de um ciclo menstrual. São Carlos, 2003.

PICOLI, C. W.; FEIG, S.A ; PALAZZO, J.P. Developing Asymmetric Breast Tissue. Radiology, 1999; 211:111-117.

PIRES, S. R. Software gerenciador de uma base de dados e de imagens mamográficas classificadas segundo um índice de qualidade. UNIFESP, São Paulo, 2003.

QUADROS, L. G. A. Classificação BIRADS™ para laudos de mamografia, Revista Brasileira de Mastologia, 2003, volume 13, nº 4.

RASBAND, W. Image Processing and Analysis in Java – Image J 1.34 s. National Institute of Mental Health, Bethesda, Maryland, USA, 2005. http://rsb.info.nib.gov/ij/ acessado em 28-10-2005.

RODRIGUES, S.C.M. Organização automática de Bancos de Mamografias no Padrão de densidade BI-RADS / Tese de Doutorado – Escola de Engenharia de São Carlos, USP, São Carlos, 2004.

SAMARDAR, P.; PAREDES,E.S.;GRIMES, M.M.; WILSON, J.D. Focal Asymmetric Densities Seen at Mammography: US and Pathologic Correlation. Radiographycs. 2002; 22:19-33.

SAMPAT, M.P.; WHITMAN, G.J.; MARKEY, M.K.; BOVIK, A.C. Evidence Based of Spiculated Masses and Architectural Distortions. Medical Imaging 2005: Imaging Processing. Proc. of SPIE V. 5747.

SCLOWITZ, M.L.; MENEZES, A M.B.; GIGANTE, D.P.; TESSARO, S. Condutas na prevenção secundária do câncer de mama e fatores associados. Rev. Saúde Pública, São Paulo, 2005, v. 39 n. 3.

SCUTT, D.; MANNING, J.T.; WHITEHOUSE, G.H.; LEINSTER, S.J.; MASSEY, C.P. The relationship between breast asymmetry, breast size and the occurrence of breast cancer. The British Journal of Radiology, 1997, 70, p.1017-1021.

SHENG, P. Y., Jornal do médico - boletim bimestral do Centro de Estudos e Pesquisas da Sociedade Beneficente de Senhoras do Hospital Sírio-Libanês, São Paulo, nº 25, Janeiro/Fevereirode 2003. Disponível em: <http://200.189.176.244/pdf/jornaldomedico/012 003.pdf>. Acesso em 12 dez. 2005.

SHETTY, M.K.; WATSON, A.B. Sonographic evaluation of focal asymmetric density of the breast. Ultrasound Q. 2002; 18(2):115-21.

SILVA, F.C. Simulador computacional de mamografia contemplando os padrões Wolfe e BI-RADS. UMC, Mogi das Cruzes, 2005.

SIQUEIRA, R.F.C.B.; SÁ, D.S.B.; NETO, A M.P.; CABELLO, C.; CONDE, D.M.; PAIVA, L.H.S.C.; CARVASAN, G.A F. Fatores associados à densidade mamográfica de mulheres na pós-menopausa. RBGO, 2004, 26 (1): p. 45-52.

SKINNER, M.A.; SWAIN, M.; SIMMONS, R.; MCCARTY, K.S.JR.; SULLIVAN, D.C.; IGLEHART, J.D. Nonpalpable breast lesions at biopsy. A detailed analysis of radiographic features. Ann Surg, 1988; 208(2):203-8.

STEEN, V.A.; ONGEVAL, V.C. Mammographic symptomatology of malignant breast lesions. J Belge Radiol. 1995; 78(1): 18-23.

SUCKLING, J. et al (1994). "The mammographic image analysis society digital mammogram database". Exerpta Medica. International Congress Series 1069 pp 375-378. http://www.wiau.man.ac.uk/services/MIAS/MIASmini.html; http://peipa.essex.ac.uk/ipa/pix/mias/ acessado em 13-10-2005.

TABÁR, L.; DEAN, P.B. Atlas de Mamografia. Revinter, 3ª edição revisada, ampliada e atualizada, 2002, p.2 -3.

TESTUT, L. LATARJET, A. (1978). Tratado de Anatomia. Barcelona. Salvat, 1978.

TETSUKO, I.; TOMOKO, M.; TAKESHI, H.; HIROSHI, F.; TOKIKO, E.; TAKUJI, I. Automated detection method for architectural distortion areas on mammograms based on morphological processing and surface analysis. Medical Imaging, 2004, v. 5370

TRAD, C.S.; BELLUCCI, A.D.; DOS SANTOS, A.C.; ELIAS JÚNIOR, J.; AZEVEDO-MARQUES, P.M. "Banco de imagens do HCFMRP – Módulo Didático de Radiologia". Centro de Ciências das Imagens e Física Médica – Hospital das Clínicas da Faculdade de Medicina de Ribeirão Preto, Outubro 1997, Ribeirão Preto – SP – Brasil. http://cci.fmrp.usp.br/projetos/bancode imagens.html acessado em 28-10-2005.

VIÉGAS, C.M.P. Anatomia Topográfica X Planos de Tratamento, 2000.

VIEIRA, A.V. Mamografia de alta resolução. Centro de Medicina Nuclear da Guanabara. http://www.hps.com.br/medicinanuclear/mamoalta.htm acessado em 14/03/2006.

VIEIRA, A.V.; TOIGO, F.T. Classificação BI-RADS™: categorização de 4968 mamografias. Radiol. Bras,São Paulo, 2002, v.35, n.4.

WARD, L. S. Entendendo o processo molecular da Tumorigênese. Arq. Bras. Endocrinol Metab, São Paulo, 2002, v. 46 n.4.

Toda realização científica nasce de hipóteses. A hipótese é a semente da qual brotam investigações, que depois estabelecem fatos científicos. A hipótese bem-feita, é portanto, preciosa. Este trabalho abre espaço para a divulgação de hipóteses e que estas sejam tão solidamente argumentadas em bases científicas que as tornem plausíveis, críveis e que instiguem pesquisas futuras. Sérgio Santoro

77

# **Livros Grátis**

( <http://www.livrosgratis.com.br> )

Milhares de Livros para Download:

[Baixar](http://www.livrosgratis.com.br/cat_1/administracao/1) [livros](http://www.livrosgratis.com.br/cat_1/administracao/1) [de](http://www.livrosgratis.com.br/cat_1/administracao/1) [Administração](http://www.livrosgratis.com.br/cat_1/administracao/1) [Baixar](http://www.livrosgratis.com.br/cat_2/agronomia/1) [livros](http://www.livrosgratis.com.br/cat_2/agronomia/1) [de](http://www.livrosgratis.com.br/cat_2/agronomia/1) [Agronomia](http://www.livrosgratis.com.br/cat_2/agronomia/1) [Baixar](http://www.livrosgratis.com.br/cat_3/arquitetura/1) [livros](http://www.livrosgratis.com.br/cat_3/arquitetura/1) [de](http://www.livrosgratis.com.br/cat_3/arquitetura/1) [Arquitetura](http://www.livrosgratis.com.br/cat_3/arquitetura/1) [Baixar](http://www.livrosgratis.com.br/cat_4/artes/1) [livros](http://www.livrosgratis.com.br/cat_4/artes/1) [de](http://www.livrosgratis.com.br/cat_4/artes/1) [Artes](http://www.livrosgratis.com.br/cat_4/artes/1) [Baixar](http://www.livrosgratis.com.br/cat_5/astronomia/1) [livros](http://www.livrosgratis.com.br/cat_5/astronomia/1) [de](http://www.livrosgratis.com.br/cat_5/astronomia/1) [Astronomia](http://www.livrosgratis.com.br/cat_5/astronomia/1) [Baixar](http://www.livrosgratis.com.br/cat_6/biologia_geral/1) [livros](http://www.livrosgratis.com.br/cat_6/biologia_geral/1) [de](http://www.livrosgratis.com.br/cat_6/biologia_geral/1) [Biologia](http://www.livrosgratis.com.br/cat_6/biologia_geral/1) [Geral](http://www.livrosgratis.com.br/cat_6/biologia_geral/1) [Baixar](http://www.livrosgratis.com.br/cat_8/ciencia_da_computacao/1) [livros](http://www.livrosgratis.com.br/cat_8/ciencia_da_computacao/1) [de](http://www.livrosgratis.com.br/cat_8/ciencia_da_computacao/1) [Ciência](http://www.livrosgratis.com.br/cat_8/ciencia_da_computacao/1) [da](http://www.livrosgratis.com.br/cat_8/ciencia_da_computacao/1) [Computação](http://www.livrosgratis.com.br/cat_8/ciencia_da_computacao/1) [Baixar](http://www.livrosgratis.com.br/cat_9/ciencia_da_informacao/1) [livros](http://www.livrosgratis.com.br/cat_9/ciencia_da_informacao/1) [de](http://www.livrosgratis.com.br/cat_9/ciencia_da_informacao/1) [Ciência](http://www.livrosgratis.com.br/cat_9/ciencia_da_informacao/1) [da](http://www.livrosgratis.com.br/cat_9/ciencia_da_informacao/1) [Informação](http://www.livrosgratis.com.br/cat_9/ciencia_da_informacao/1) [Baixar](http://www.livrosgratis.com.br/cat_7/ciencia_politica/1) [livros](http://www.livrosgratis.com.br/cat_7/ciencia_politica/1) [de](http://www.livrosgratis.com.br/cat_7/ciencia_politica/1) [Ciência](http://www.livrosgratis.com.br/cat_7/ciencia_politica/1) [Política](http://www.livrosgratis.com.br/cat_7/ciencia_politica/1) [Baixar](http://www.livrosgratis.com.br/cat_10/ciencias_da_saude/1) [livros](http://www.livrosgratis.com.br/cat_10/ciencias_da_saude/1) [de](http://www.livrosgratis.com.br/cat_10/ciencias_da_saude/1) [Ciências](http://www.livrosgratis.com.br/cat_10/ciencias_da_saude/1) [da](http://www.livrosgratis.com.br/cat_10/ciencias_da_saude/1) [Saúde](http://www.livrosgratis.com.br/cat_10/ciencias_da_saude/1) [Baixar](http://www.livrosgratis.com.br/cat_11/comunicacao/1) [livros](http://www.livrosgratis.com.br/cat_11/comunicacao/1) [de](http://www.livrosgratis.com.br/cat_11/comunicacao/1) [Comunicação](http://www.livrosgratis.com.br/cat_11/comunicacao/1) [Baixar](http://www.livrosgratis.com.br/cat_12/conselho_nacional_de_educacao_-_cne/1) [livros](http://www.livrosgratis.com.br/cat_12/conselho_nacional_de_educacao_-_cne/1) [do](http://www.livrosgratis.com.br/cat_12/conselho_nacional_de_educacao_-_cne/1) [Conselho](http://www.livrosgratis.com.br/cat_12/conselho_nacional_de_educacao_-_cne/1) [Nacional](http://www.livrosgratis.com.br/cat_12/conselho_nacional_de_educacao_-_cne/1) [de](http://www.livrosgratis.com.br/cat_12/conselho_nacional_de_educacao_-_cne/1) [Educação - CNE](http://www.livrosgratis.com.br/cat_12/conselho_nacional_de_educacao_-_cne/1) [Baixar](http://www.livrosgratis.com.br/cat_13/defesa_civil/1) [livros](http://www.livrosgratis.com.br/cat_13/defesa_civil/1) [de](http://www.livrosgratis.com.br/cat_13/defesa_civil/1) [Defesa](http://www.livrosgratis.com.br/cat_13/defesa_civil/1) [civil](http://www.livrosgratis.com.br/cat_13/defesa_civil/1) [Baixar](http://www.livrosgratis.com.br/cat_14/direito/1) [livros](http://www.livrosgratis.com.br/cat_14/direito/1) [de](http://www.livrosgratis.com.br/cat_14/direito/1) [Direito](http://www.livrosgratis.com.br/cat_14/direito/1) [Baixar](http://www.livrosgratis.com.br/cat_15/direitos_humanos/1) [livros](http://www.livrosgratis.com.br/cat_15/direitos_humanos/1) [de](http://www.livrosgratis.com.br/cat_15/direitos_humanos/1) [Direitos](http://www.livrosgratis.com.br/cat_15/direitos_humanos/1) [humanos](http://www.livrosgratis.com.br/cat_15/direitos_humanos/1) [Baixar](http://www.livrosgratis.com.br/cat_16/economia/1) [livros](http://www.livrosgratis.com.br/cat_16/economia/1) [de](http://www.livrosgratis.com.br/cat_16/economia/1) [Economia](http://www.livrosgratis.com.br/cat_16/economia/1) [Baixar](http://www.livrosgratis.com.br/cat_17/economia_domestica/1) [livros](http://www.livrosgratis.com.br/cat_17/economia_domestica/1) [de](http://www.livrosgratis.com.br/cat_17/economia_domestica/1) [Economia](http://www.livrosgratis.com.br/cat_17/economia_domestica/1) [Doméstica](http://www.livrosgratis.com.br/cat_17/economia_domestica/1) [Baixar](http://www.livrosgratis.com.br/cat_18/educacao/1) [livros](http://www.livrosgratis.com.br/cat_18/educacao/1) [de](http://www.livrosgratis.com.br/cat_18/educacao/1) [Educação](http://www.livrosgratis.com.br/cat_18/educacao/1) [Baixar](http://www.livrosgratis.com.br/cat_19/educacao_-_transito/1) [livros](http://www.livrosgratis.com.br/cat_19/educacao_-_transito/1) [de](http://www.livrosgratis.com.br/cat_19/educacao_-_transito/1) [Educação - Trânsito](http://www.livrosgratis.com.br/cat_19/educacao_-_transito/1) [Baixar](http://www.livrosgratis.com.br/cat_20/educacao_fisica/1) [livros](http://www.livrosgratis.com.br/cat_20/educacao_fisica/1) [de](http://www.livrosgratis.com.br/cat_20/educacao_fisica/1) [Educação](http://www.livrosgratis.com.br/cat_20/educacao_fisica/1) [Física](http://www.livrosgratis.com.br/cat_20/educacao_fisica/1) [Baixar](http://www.livrosgratis.com.br/cat_21/engenharia_aeroespacial/1) [livros](http://www.livrosgratis.com.br/cat_21/engenharia_aeroespacial/1) [de](http://www.livrosgratis.com.br/cat_21/engenharia_aeroespacial/1) [Engenharia](http://www.livrosgratis.com.br/cat_21/engenharia_aeroespacial/1) [Aeroespacial](http://www.livrosgratis.com.br/cat_21/engenharia_aeroespacial/1) [Baixar](http://www.livrosgratis.com.br/cat_22/farmacia/1) [livros](http://www.livrosgratis.com.br/cat_22/farmacia/1) [de](http://www.livrosgratis.com.br/cat_22/farmacia/1) [Farmácia](http://www.livrosgratis.com.br/cat_22/farmacia/1) [Baixar](http://www.livrosgratis.com.br/cat_23/filosofia/1) [livros](http://www.livrosgratis.com.br/cat_23/filosofia/1) [de](http://www.livrosgratis.com.br/cat_23/filosofia/1) [Filosofia](http://www.livrosgratis.com.br/cat_23/filosofia/1) [Baixar](http://www.livrosgratis.com.br/cat_24/fisica/1) [livros](http://www.livrosgratis.com.br/cat_24/fisica/1) [de](http://www.livrosgratis.com.br/cat_24/fisica/1) [Física](http://www.livrosgratis.com.br/cat_24/fisica/1) [Baixar](http://www.livrosgratis.com.br/cat_25/geociencias/1) [livros](http://www.livrosgratis.com.br/cat_25/geociencias/1) [de](http://www.livrosgratis.com.br/cat_25/geociencias/1) [Geociências](http://www.livrosgratis.com.br/cat_25/geociencias/1) [Baixar](http://www.livrosgratis.com.br/cat_26/geografia/1) [livros](http://www.livrosgratis.com.br/cat_26/geografia/1) [de](http://www.livrosgratis.com.br/cat_26/geografia/1) [Geografia](http://www.livrosgratis.com.br/cat_26/geografia/1) [Baixar](http://www.livrosgratis.com.br/cat_27/historia/1) [livros](http://www.livrosgratis.com.br/cat_27/historia/1) [de](http://www.livrosgratis.com.br/cat_27/historia/1) [História](http://www.livrosgratis.com.br/cat_27/historia/1) [Baixar](http://www.livrosgratis.com.br/cat_31/linguas/1) [livros](http://www.livrosgratis.com.br/cat_31/linguas/1) [de](http://www.livrosgratis.com.br/cat_31/linguas/1) [Línguas](http://www.livrosgratis.com.br/cat_31/linguas/1)

[Baixar](http://www.livrosgratis.com.br/cat_28/literatura/1) [livros](http://www.livrosgratis.com.br/cat_28/literatura/1) [de](http://www.livrosgratis.com.br/cat_28/literatura/1) [Literatura](http://www.livrosgratis.com.br/cat_28/literatura/1) [Baixar](http://www.livrosgratis.com.br/cat_30/literatura_de_cordel/1) [livros](http://www.livrosgratis.com.br/cat_30/literatura_de_cordel/1) [de](http://www.livrosgratis.com.br/cat_30/literatura_de_cordel/1) [Literatura](http://www.livrosgratis.com.br/cat_30/literatura_de_cordel/1) [de](http://www.livrosgratis.com.br/cat_30/literatura_de_cordel/1) [Cordel](http://www.livrosgratis.com.br/cat_30/literatura_de_cordel/1) [Baixar](http://www.livrosgratis.com.br/cat_29/literatura_infantil/1) [livros](http://www.livrosgratis.com.br/cat_29/literatura_infantil/1) [de](http://www.livrosgratis.com.br/cat_29/literatura_infantil/1) [Literatura](http://www.livrosgratis.com.br/cat_29/literatura_infantil/1) [Infantil](http://www.livrosgratis.com.br/cat_29/literatura_infantil/1) [Baixar](http://www.livrosgratis.com.br/cat_32/matematica/1) [livros](http://www.livrosgratis.com.br/cat_32/matematica/1) [de](http://www.livrosgratis.com.br/cat_32/matematica/1) [Matemática](http://www.livrosgratis.com.br/cat_32/matematica/1) [Baixar](http://www.livrosgratis.com.br/cat_33/medicina/1) [livros](http://www.livrosgratis.com.br/cat_33/medicina/1) [de](http://www.livrosgratis.com.br/cat_33/medicina/1) [Medicina](http://www.livrosgratis.com.br/cat_33/medicina/1) [Baixar](http://www.livrosgratis.com.br/cat_34/medicina_veterinaria/1) [livros](http://www.livrosgratis.com.br/cat_34/medicina_veterinaria/1) [de](http://www.livrosgratis.com.br/cat_34/medicina_veterinaria/1) [Medicina](http://www.livrosgratis.com.br/cat_34/medicina_veterinaria/1) [Veterinária](http://www.livrosgratis.com.br/cat_34/medicina_veterinaria/1) [Baixar](http://www.livrosgratis.com.br/cat_35/meio_ambiente/1) [livros](http://www.livrosgratis.com.br/cat_35/meio_ambiente/1) [de](http://www.livrosgratis.com.br/cat_35/meio_ambiente/1) [Meio](http://www.livrosgratis.com.br/cat_35/meio_ambiente/1) [Ambiente](http://www.livrosgratis.com.br/cat_35/meio_ambiente/1) [Baixar](http://www.livrosgratis.com.br/cat_36/meteorologia/1) [livros](http://www.livrosgratis.com.br/cat_36/meteorologia/1) [de](http://www.livrosgratis.com.br/cat_36/meteorologia/1) [Meteorologia](http://www.livrosgratis.com.br/cat_36/meteorologia/1) [Baixar](http://www.livrosgratis.com.br/cat_45/monografias_e_tcc/1) [Monografias](http://www.livrosgratis.com.br/cat_45/monografias_e_tcc/1) [e](http://www.livrosgratis.com.br/cat_45/monografias_e_tcc/1) [TCC](http://www.livrosgratis.com.br/cat_45/monografias_e_tcc/1) [Baixar](http://www.livrosgratis.com.br/cat_37/multidisciplinar/1) [livros](http://www.livrosgratis.com.br/cat_37/multidisciplinar/1) [Multidisciplinar](http://www.livrosgratis.com.br/cat_37/multidisciplinar/1) [Baixar](http://www.livrosgratis.com.br/cat_38/musica/1) [livros](http://www.livrosgratis.com.br/cat_38/musica/1) [de](http://www.livrosgratis.com.br/cat_38/musica/1) [Música](http://www.livrosgratis.com.br/cat_38/musica/1) [Baixar](http://www.livrosgratis.com.br/cat_39/psicologia/1) [livros](http://www.livrosgratis.com.br/cat_39/psicologia/1) [de](http://www.livrosgratis.com.br/cat_39/psicologia/1) [Psicologia](http://www.livrosgratis.com.br/cat_39/psicologia/1) [Baixar](http://www.livrosgratis.com.br/cat_40/quimica/1) [livros](http://www.livrosgratis.com.br/cat_40/quimica/1) [de](http://www.livrosgratis.com.br/cat_40/quimica/1) [Química](http://www.livrosgratis.com.br/cat_40/quimica/1) [Baixar](http://www.livrosgratis.com.br/cat_41/saude_coletiva/1) [livros](http://www.livrosgratis.com.br/cat_41/saude_coletiva/1) [de](http://www.livrosgratis.com.br/cat_41/saude_coletiva/1) [Saúde](http://www.livrosgratis.com.br/cat_41/saude_coletiva/1) [Coletiva](http://www.livrosgratis.com.br/cat_41/saude_coletiva/1) [Baixar](http://www.livrosgratis.com.br/cat_42/servico_social/1) [livros](http://www.livrosgratis.com.br/cat_42/servico_social/1) [de](http://www.livrosgratis.com.br/cat_42/servico_social/1) [Serviço](http://www.livrosgratis.com.br/cat_42/servico_social/1) [Social](http://www.livrosgratis.com.br/cat_42/servico_social/1) [Baixar](http://www.livrosgratis.com.br/cat_43/sociologia/1) [livros](http://www.livrosgratis.com.br/cat_43/sociologia/1) [de](http://www.livrosgratis.com.br/cat_43/sociologia/1) [Sociologia](http://www.livrosgratis.com.br/cat_43/sociologia/1) [Baixar](http://www.livrosgratis.com.br/cat_44/teologia/1) [livros](http://www.livrosgratis.com.br/cat_44/teologia/1) [de](http://www.livrosgratis.com.br/cat_44/teologia/1) [Teologia](http://www.livrosgratis.com.br/cat_44/teologia/1) [Baixar](http://www.livrosgratis.com.br/cat_46/trabalho/1) [livros](http://www.livrosgratis.com.br/cat_46/trabalho/1) [de](http://www.livrosgratis.com.br/cat_46/trabalho/1) [Trabalho](http://www.livrosgratis.com.br/cat_46/trabalho/1) [Baixar](http://www.livrosgratis.com.br/cat_47/turismo/1) [livros](http://www.livrosgratis.com.br/cat_47/turismo/1) [de](http://www.livrosgratis.com.br/cat_47/turismo/1) [Turismo](http://www.livrosgratis.com.br/cat_47/turismo/1)